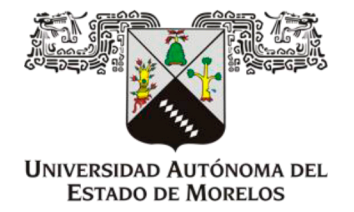

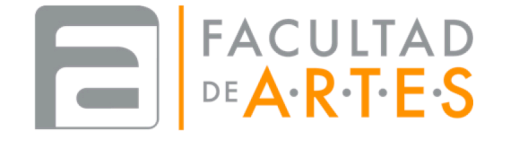

# UNIVERSIDAD AUTÓNOMA DEL ESTADO DE MORELOS **FACULTAD DE ARTES**

El sonido desde mi deriva

Memoria de Trabajo

para optar por el grado de

Licenciado(a) en Artes

presenta Ángel Andrés Mañón Herrera

Director(a) de tesis: Dra. María Aránzazu González **y**

Cuernavaca, Morelos. Septiembre 2023

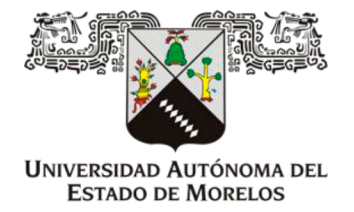

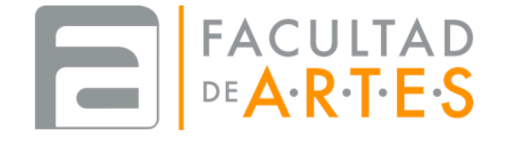

# UNIVERSIDAD AUTÓNOMA DEL ESTADO DE MORELOS **FACULTAD DE ARTES**

El sonido desde mi deriva

Memoria de Trabajo

para optar por el grado de

Licenciado(a) en Artes

presenta Ángel Andrés Mañón Herrera

Director(a) de tesis: Dra. María Aránzazu González **y**

Cuernavaca, Morelos. Septiembre 2023

## **AGRADECIMIENTOS**

Quiero expresar mi más profundo agradecimiento a todas las personas que han formado parte de mi camino, y me han hecho llegar hasta este punto en mi vida.

Infinitas gracias.

# ÍNDICE

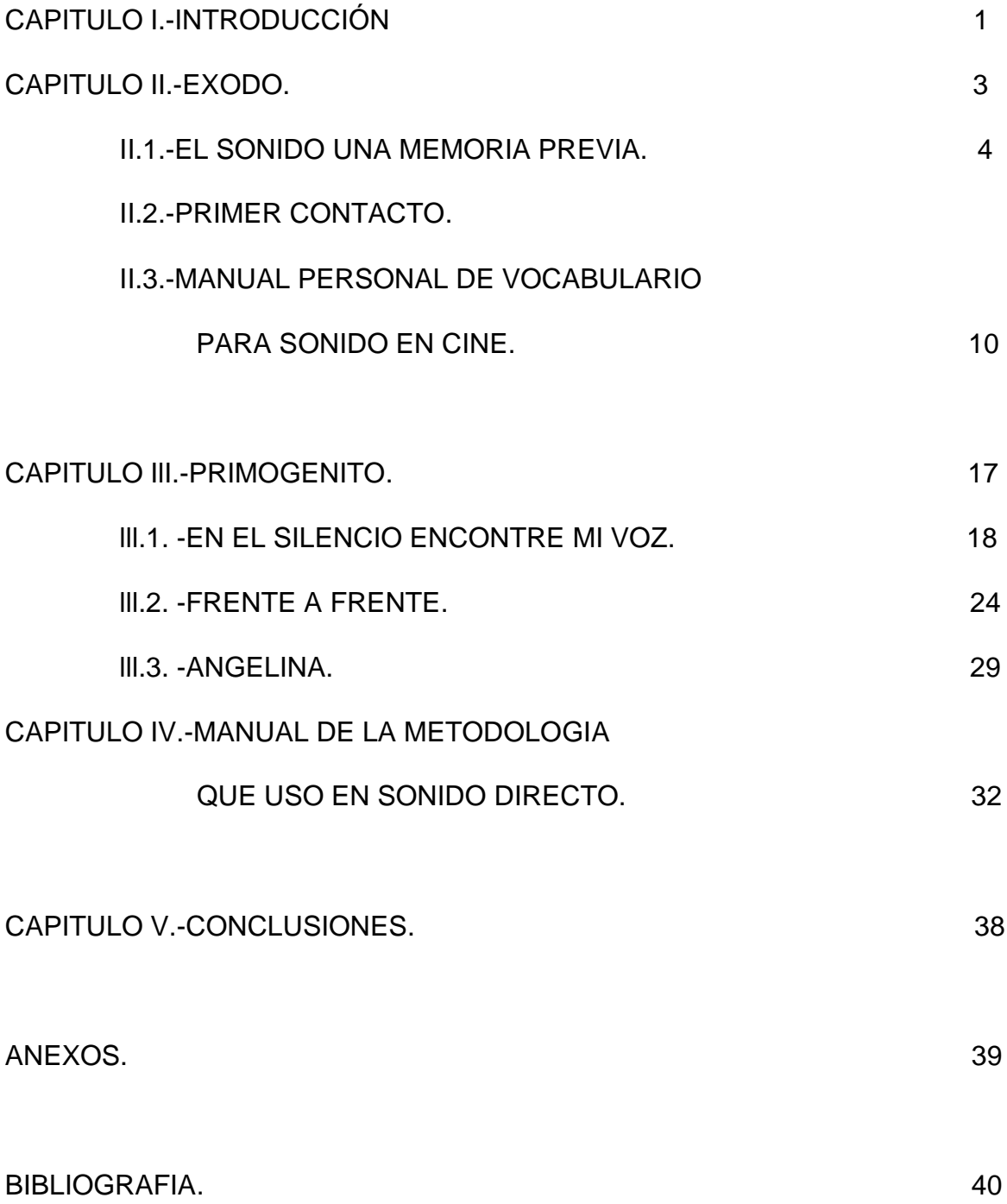

## **CAPITULO I.- INTRODUCCIÓN**

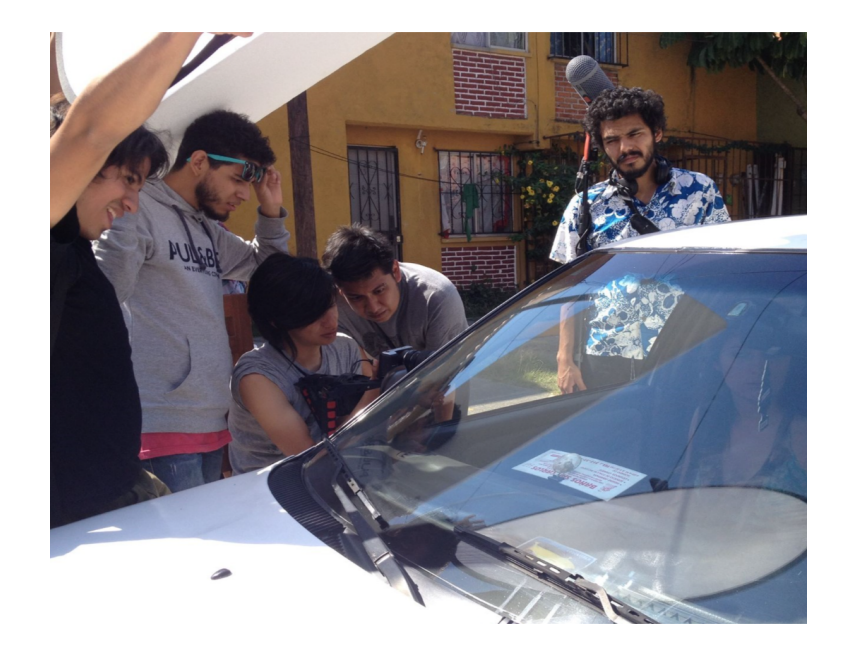

En el año 2019 regresé para terminar la Licenciatura en Artes, en la Facultad de Artes de la Universidad Autónoma del Estado de Morelos (UAEM), donde conozco formalmente al profesor Fernando Méndez Arroyo, también director y creador de la casa productora morelense "Primogénito Films". En este mismo año me hace la invitación a formar parte del equipo para trabajar en el nuevo proyecto audio visual próximo a realizarse en los siguientes meses.

Este proyecto fue el primero de una serie de tres producciones en las que mi trabajo de sonido para cine se desarrolló dentro de "Primogénito Films"; esta labor la desarrollé en un periodo entre los años 2019 al 2022.

En la presente memoria hablaré sobre el proceso creativo que viví en cada una de las producciones del periodo antes mencionado; durante este tiempo y con esta labor considero que logré formalizar mi carrera dentro del estado.

Durante esos años comprobé que el trabajo en equipo es de las mejores herramientas en el crecimiento profesional y personal de cualquier individuo, en lo personal, y más como creador sonoro, me costó trabajar en equipo. El ámbito del cine me ayudó a desarrollar esta habilidad que me ha sido de suma importancia en mi carrera; a través del establecimiento de diálogos y discusiones entre los miembros del equipo, en donde el debate tiene siempre por finalidad el obtener los mejores resultadoes para un mismo fin; el respetar todas las opiniones escuchando los argumentos para poder crear soluciones creativas partir de las diferentes perspectivas; el respetar el trabajo de otros; y, principalmente, delegar tareas que no nos corresponden agiliza los procesos de cualquier trabajo; el tener una planeación de trabajo para crear un orden de producción; entre otros.

Para mi desarrollo como creador sonoro es un paso importante el poder traducir mi proceso creativo a la siguiente memoria de trabajo, y de una manera sincera, el poder documentar mi crecimiento como artista sonoro con un enfoque en el cine.

## **CAPITULO II.-EXODO**

**Éxodo**, cortometraje del año 2012, realizado, financiado y dirigido de manera independiente por Eliezer Obed Soto Nájera.

Este trabajo fue una producción se encargó de reunir talento local con cualidades afines a las diferentes áreas a desarrollarse en un cortometraje; todo ello iba a suceder en la ciudad de Cuernavaca, Morelos.

La realización de este cortometraje se mantuvo con una producción en la que se rentó el equipo profesional. En Cuernavaca escasamente se había hecho este trabajo con recurso independiente y por un estudiante. El resultado tardó un promedio de tres años para que pudiera ser exhibido en una sala de cine. Entre los años 2012 al 2015 fui parte del crew en el departamento de sonido directo, para posteriormente ser parte del equipo en postproducción en el área de diseño de sonido, involucrándome en las distintas etapas del cortometraje.

Tres años en los que el trabajo que desarrollaba como artista sonoro encontró una vertiente interesante dentro de la producción en el cine, tanto en esta nueva etapa como en la que ya consideraba mi disciplina; ambas me ayudarían a complementar la dirección de mi trabajo, sumando experiencias que se alimentaban entre ellas y que han dado como resultado mi forma de trabajo actual.

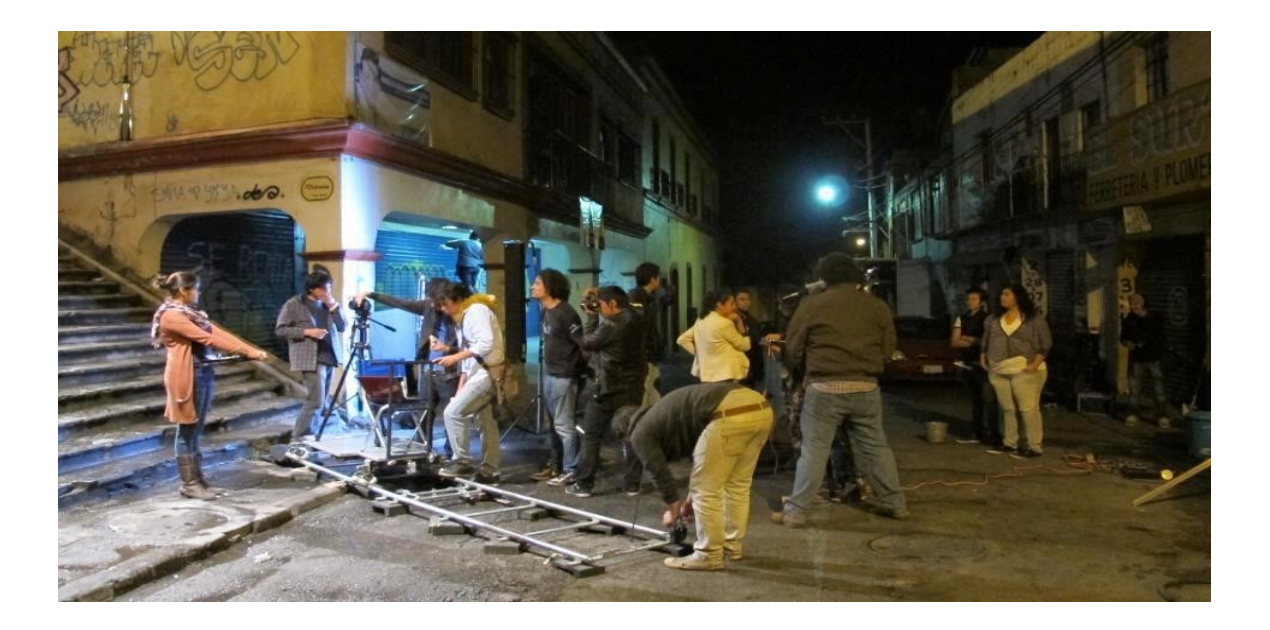

## **1.II.-EL SONIDO UNA MEMORIA PREVIA.**

En el año 2009 comencé la Licenciatura en Artes, y con la finalidad de tomar materias relacionadas al sonido, al investigar el plan de estudios de la carrera encontré al profesor Antonio Russek, quien era parte de la planta docente de la facultad, siendo que él mismo tenía una gran trayectoria en el arte sonoro, término que hasta ese momento desconocía y dando yo por hechoque dicho vocablo se relacionaba, directamente, con la producción musical.

Previamente, y de forma empírica, comencé a trabajar con software especializado en edición y producción de audio; me apasionaba la producción de música electrónica, pero en ese momento no contaba con los recursos de entrar a una escuela especializada. Al lograr entrar a la Facultad de Artes y siendo el tercer semestre cuando comienzo a tomar clases con Antonio Russek, mi mundo, en ese momento, conoció un nuevo horizonte llamado arte sonoro.

Si bien hasta ese momento la experimentación se se había convertido en el pilar fundamental de mi obra, encontré en esta disciplina una libertad para abordar la abstracción en la narrativa; y, la posibilidad de utilizar medios inexplorados para generar discursos en los que la escucha llevaba a la imaginación a lugares de nueva exploracion. Para mí, lo intangible y lo efímero que la experiencia sonora podría generar en el espectador alimentaba mi deseo por crear piezas llenas de cambios en ritmos, sonidos, texturas, ambientes; una serie de pequeños gestos incidentales que tomaban por sorpresa al oyente; y, me enamoré, en ese instante, de las posibilidades de la disciplina.

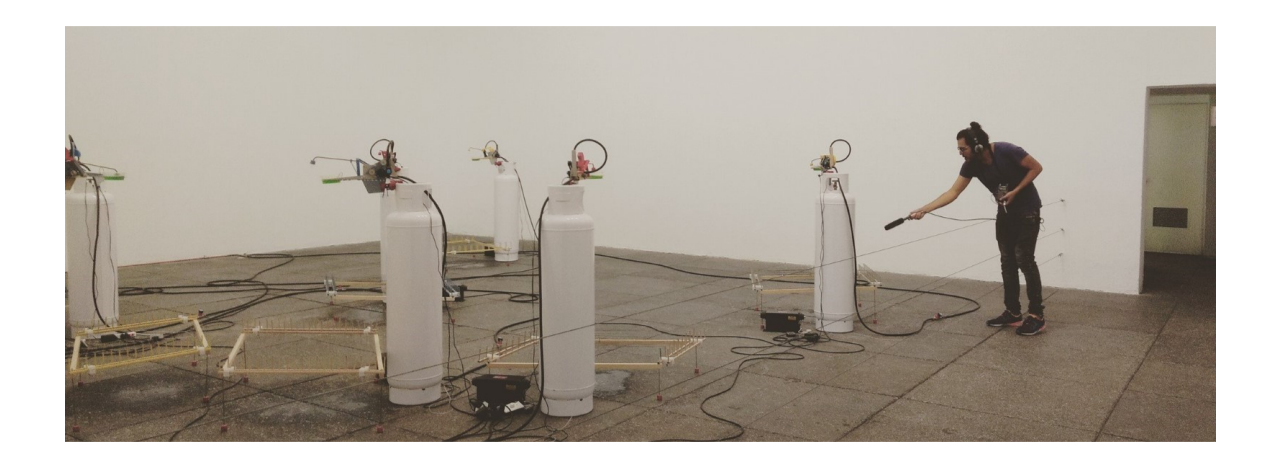

Con el transcurso de los años establecí una metodología de trabajo para crear mis obras, la cual se basa en la deconstrucción del medio.

Y ¿a qué me refiero cuando hablo del medio? Dentro de mi trabajo este término hace referencia a un archivo de audio resultado del ejercicio de la grabación de algún objeto, ambiente, instrumento, animal, entre otros objetos; que emitan sonidos. Éstos pueden ser capturados en estudio, con un celular, con una grabadora o cualquier dispositivo que logre grabar sonido.

El siguiente paso en el proceso consiste en escuchar para seleccionar el material que, a simple oído, me pareciera que tuvieran "armonia" sonora. Un ejemplo, imaginemos que una banda de rock genera un ensamble auditivo entre la batería, el bajo, la guitarra y la voz, y puede haber un dialogo entre estos instrumentos. Ahora, para crear algo abstracto a partir de ruido, puede ser el sonido de la marcha de un automóvil se genera una base rítmica. También el crujir de las hojas cuando uno camina en el bosque puede crear una "melodía". El sonido de un perro lamiéndose puede hacer compañía a las hojas, la puerta de una ruta al abrirse puede ser un redoble para hacer un cambio dentro de la pieza; etc. A esto llamo una "armonía sonora". Podría describirla como una relación rítmica entre los sonidos; la cual genera un dialogo entre los mismos; en donde, a pesar de ser considerados "ruido" contienen una estética propia en el momento de ser escuchados. Para mí, es como hacer poesía con ruido.

Una vez realizada la selección de material, con la noción previa que todo se encuentra en esta "armonía", el siguiente paso era comenzar a editar.

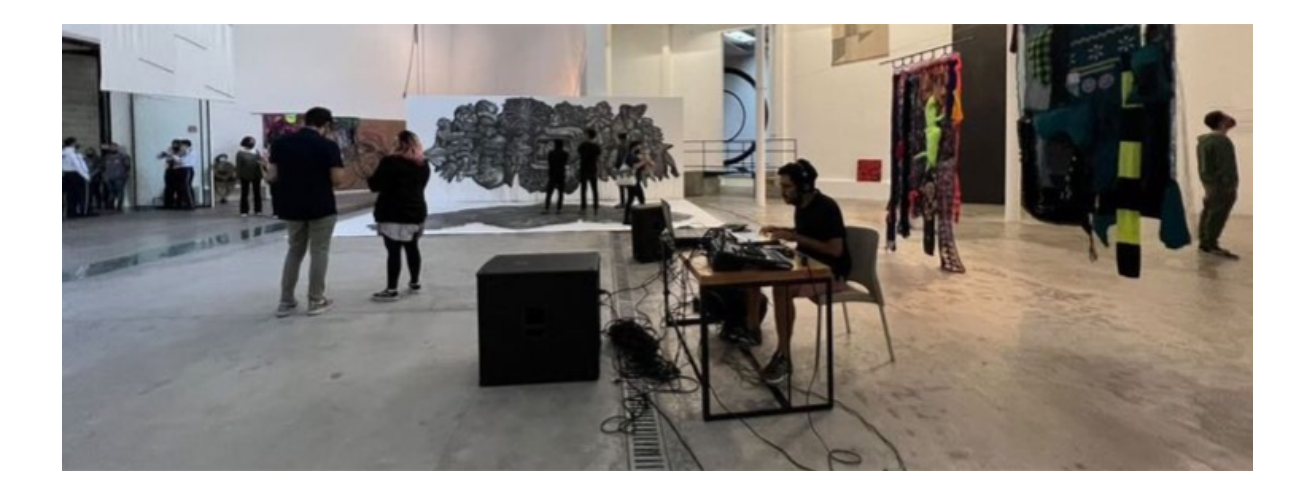

Este proceso va primeramente de recortar los tracks, quitar todo aquello que a mi consideración no me funciona o que me puede generar un problema audible después. Para ejemplificar lo anterior, todos hemos grabado al menos con nuestro celular, más recurrentemente vídeo; en esas grabaciones, si prestamos atención, existen sonidos que el micrófono logra registrar que suelen ser una especie de golpes, como cuando movemos la mano cerca del mismo; o, nos interesa grabar el pasar de un carro en específico, pero para lograrlo pasaron dos carros más; éstas son algunas cosas de las que elimino.

Continúo empezando a montar una primera idea de la pieza. Durante esta parte es donde se lleva a cabo la deconstrucción del material. Es un proceso donde el material que grabé y seleccioné es sometido a procesos digitales para generar nuevos tracks a partir de la destrucción del original; y, ésta puede ser parcial o completa; obteniendo un resultado apenas perceptible de alteración; o, llevarlo hasta donde el sonido es completamente un nuevo producto. Ello dependerá de hasta donde quiera llevarlo en mi investigación y exploración, la narrativa que tendrá la pieza; y, la salida que vaya a tener la obra.

En ocasiones no tengo un tema a desarrollar, entonces lo que hago es simplemente escoger una serie de sonidos y empiezo a crear. La misma libertad que me doy me va guiando; otras veces pienso en algo que quiero expresar y voy moldeando la pieza poco a poco, hasta obtener un resultado con el que me sienta conforme. Esta metodología que he desarrollado me permite reinventarme, explorar nuevas maneras de trabajar, crear inquietudes, acercarme a otras disciplinas; donde me retroalimento, reaprendo y puedo transformar constantemente mi crecimiento personal, creativo y artístico, así sucedió en mi encuentro con el cine.

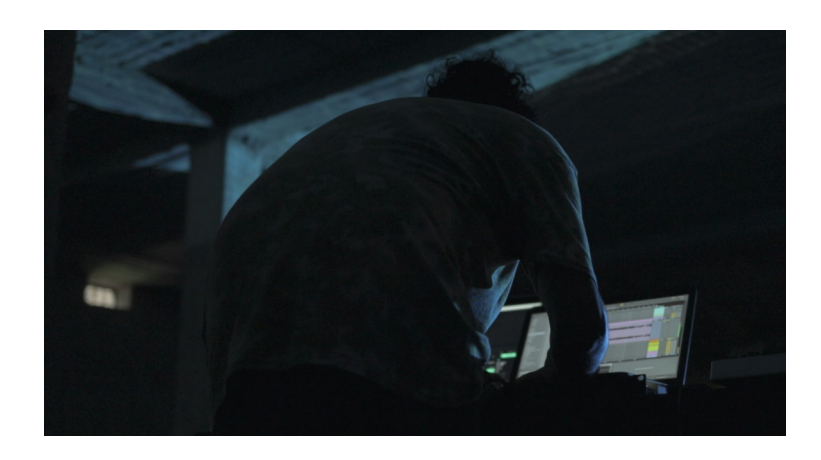

## **2.II.-PRIMER CONTACTO.**

En el año 2012, un compañero de carrera, de nombre Raúl Montiel, quien ya contaba con cierta experiencia dentro en la realización cinematográfica, me preguntó si me interesaría formar parte de un proyecto donde él haría sonido directo; previamente, él había hablado con el director Eliezer Obed Soto acerca de mi trabajo como artista sonoro proponiéndole mi integración al crew en el rodaje de su cortometraje a lo que el director le contestó que estaba de acuerdo en incluirme en su equipo de trabajo.

Tanto Raúl como Eliezer, éramos coetáneos en la Facultad de Artes. Una cuestión interesante del plan de estudios de esta carrera era la multidisciplinar que ofrecía. Tenía una flexibilidad creativa que permitía explorar diferentes ramas, si eras pintor y tenías ganas de hacer vídeo, el plan de estudios permitía que tomaras materias que quizá no fueran del área de especialización de cada persona. El dejar que este tipo ejercicio se llevara a cabo, creaba nuevos discursos que permitían generar ideas con mayor diversidad, no tan limitadas, a comparación de otras escuelas que eran menos flexibles. Esta cualidad, que en ese momento se vivía, fue lo que logró que se hiciera mi vinculación con el cine.

En el primer día de llamado, al llegar al lugar, no tenía idea de cuál era mi tarea. Lo único que podía visibilizar era gente corriendo, hablándose por radio, personas colocando luces, rieles sobre una calle del centro de Cuernavaca.

Encontré a mi amigo y me dijo "te tardaste en llegar, estamos en llamas", enseguida me dio un cable, un micrófono, y un bastón grande; recibí instrucciones inmediatamente: "monta el shotgun en el suspensor", "ajústalo a la caña conecta, el XLR y me pasas el otro extremo del cable y yo lo conectare a la grabadora", etc.

Seguido a esto recibí una clase exprés de cómo manipular el micrófono y la caña, escuché un grito "preparados, ensayo grabado". Seguí las instrucciones y, con nervios, realicé la acción, conforme pasó la noche me sentía más confiado. En cada toma recibía consejos para realizar un mejor trabajo, en cada consejo analizaba lo que se me decía, para poder poner en práctica lo aprendido; así, al terminar el primer día, estaba totalmente anonadado con todo el trabajo atrás de una producción y con lo que implica la labor que desarrolla cada persona en su departamento.

Tras cinco días de rodaje se dio por terminada la producción del cortometraje, llena de complicaciones…, se perdió material, robaron un auto, se trabajaron 24 horas seguidas; pero, al final, se gritó "Esto es un wrap para todos, un aplauso para los compañeros, un aplauso por los logros personales, un aplauso para lo que se logró".

Pasaron los meses, y comenzó lo que sería un largo proceso de post producción. Recapitulando: cuando se robaron el carro se llevaron en su interior parte del material, que, afortunadamente, días antes se había respaldado; ello permitió seguir con el trabajando… Inició la edición, se hizo un primer corte, y nos reunimos para discutir el tema del diseño sonoro.

En esta primera experiencia, el director tenía muy clara la idea de lo que quería escuchar, lo que hizo más sencillo el flujo de trabajo; se armó una escaleta de lo que faltaba sumar, en dónde incorporar canciones, dónde hacer fades. A partir de ello, ya solo restaban cuestiones técnicas; como limpiar los audios, poner en sincronía con el video, hacer la mezcla, hacer una junta para escuchar y ajustar detalles; y, al final, hacer la masterización.

El cortometraje "Éxodo" se filmó en diciembre del año 2012, la post-producción se llevó a cabo en los años 2013-2014 y se exhibió en el mes de enero del año 2015 en la sala principal del Cine Morelos, y fue hasta el año 2019 que se mandó a festivales contando con dos selecciones oficiales 5toMPF Lima 2019 y el 11avo Festival Cine de Cali Colombia 2019.

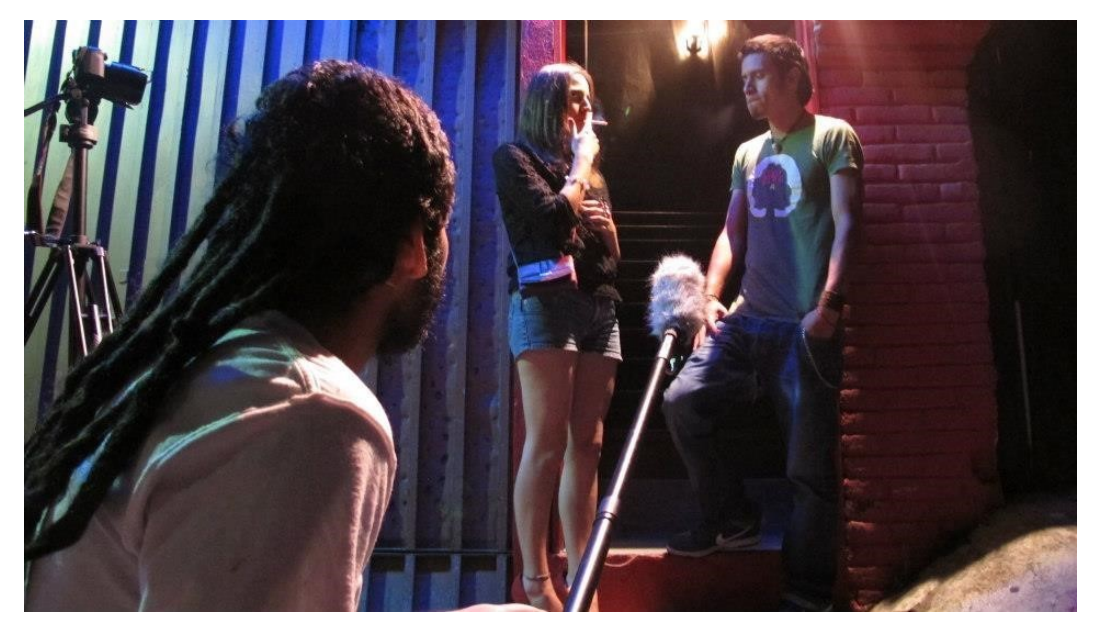

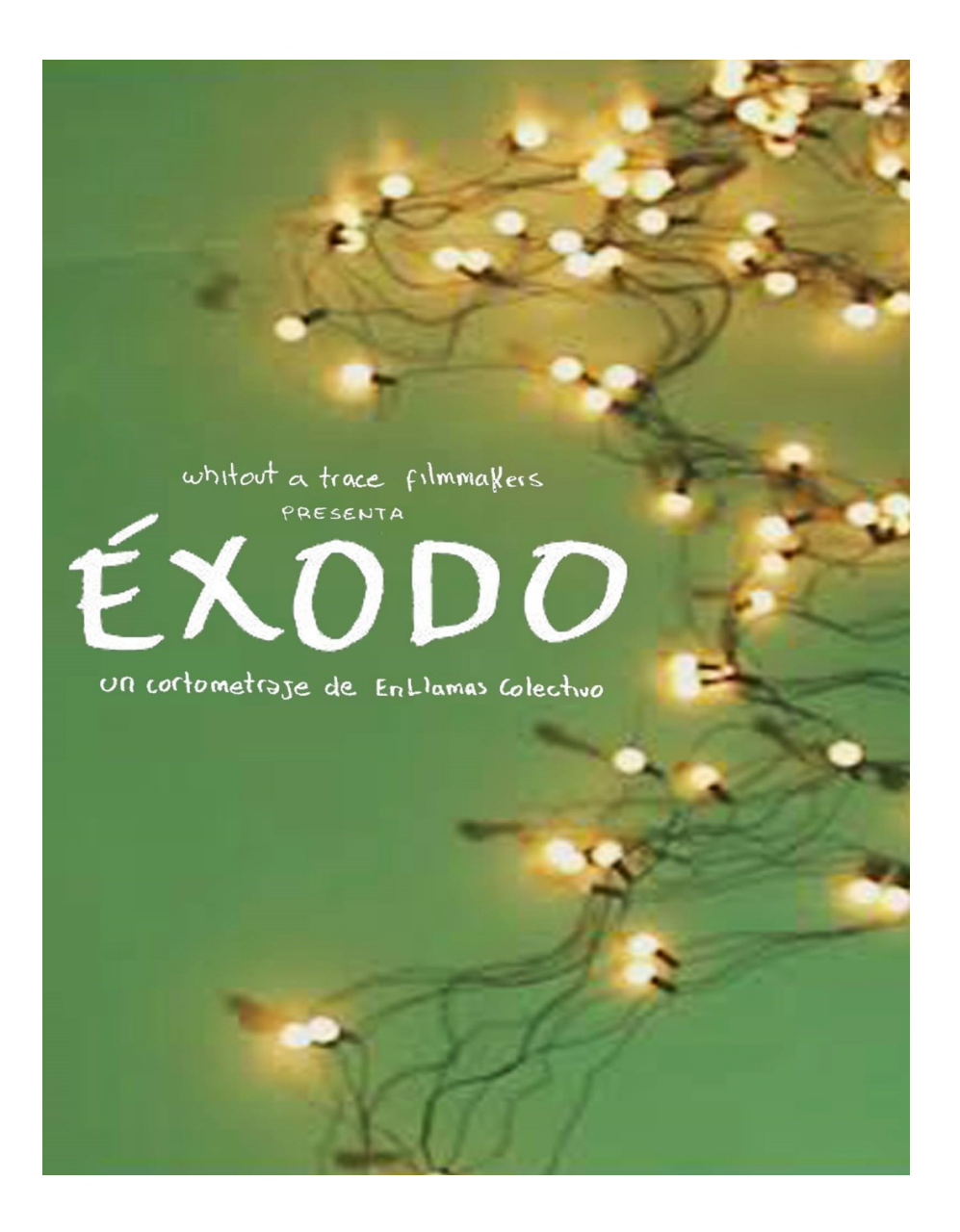

## **3.II.- MANUAL PERSONAL DE VOCABULARIO PARA SONIDO EN CINE.**

**Sonido Directo:** En el mundo de la cinematografía, el departamento de sonido directo se encarga de la captura de este en el mismo momento en que se está rodando una escena.

**Asistente de Sonido:** Es el encargado de que los sonidos estén en sincronía con el elemento visual de una escena. También se le conoce como "sonidista".

**Grabadora:** Aparato electrónico para la captura de sonido, en formatos pequeños puede traer micrófonos integrados, por su portabilidad, las más profesionales solo incluyen entradas xlr, plug 6.5 y cuentan con distintas configuraciones para capturar el sonido de manera digital.

**Mixer:** Es un dispositivo electrónico en el cual se conectan diversos elementos emisores de audio, y en el cual se puede realizar una mezcla de los elementos para lograr un balance entre las señales.

**Caña/Boom Pole:** Tubo extensible y liviano, fabricado de aluminio, posee una montura para micrófono. Es usado para capturar sonido en locaciones en un rodaje, ya sea interior o exterior, utiliza diferentes aditamentos según se requiera.

**Shotgun:** Micrófono de pistola o escopeta, es el termino en español, capturan el sonido de manera muy direccional y poseen una excelente sensibilidad que permite gran calidad a la hora de recoger sonido.

**Boom:** Este término se le designa al micrófono shotgun cuando va montado sobre la caña, listo para la captura durante un rodaje.

**Zepelín:** Es un accesorio que va montado en la caña y protege al micrófono, consta de una manija liviana donde se monta el dirigible o globo anti-vientos que brinda protección en exterior y un suspensor anti-shock que provee de mayor seguridad y aislamiento contra golpes.

**Blimp:** Es un accesorio que forma parte del zepelín, de forma globoide, que está formado por una red geométrica que brinda la forma y soporte para la tela que recubre el mismo, la cual es especial y permite pasar el sonido eliminando casi en su totalidad el ruido generado por el viento.

**Dead Cat/ Dead Wombat:** Accesorio de diferentes medidas, que recubre ya sea el micrófono shotgun o el zepelín, es una funda recubierta con pelaje sintético, está

diseñado para minimizar el ruido del viento al grabar en condiciones de vientos fuertes.

**Suspensor/Anti-shock:** Es un soporte amortiguador de suspensión profesional que aísla la mayoría de los micrófonos de condensador de estudio de las vibraciones físicas, el ruido del suelo y del soporte.

**Lavalier:** También conocido como micrófono de solapa, es un dispositivo compacto que se sujeta a la ropa de una persona, y su principal proposito es captar la voz de quien lo porta.

**Audífonos:** Es un dispositivo transductor que recibe una señal eléctrica proveniente de una fuente emisora, y que consta de dos altavoces que se colocan en los oídos.

**Micropore:** Adhesivo hipoalergénico reintente al agua, fácil de remover y no deja residuos al retirarse, sirve de auxiliar para la colocación de lavalier.

**Transpore:** Cinta medica plástica, hipoalergénica, transparente, microperforada con una adherencia bastante fuerte, auxiliar en la colocación de lavalier.

**Jack XLR:** Es un tipo de conector de forma circular que en su interior contiene tres pines, y cuenta con un sistema de bloqueo, normalmente utilizado en conexiones de micrófonos, video e iluminación.

**Jack plug 3.5:** Conector más popular usado generalmente para la salida de audio de la mayoría de los equipos portátiles como teléfonos celulares, computadoras, laptops, DVD, televisores, etc.

**Jack plug 6.5:** Conector de apariencia similar al plug de 3.5 pero con casi el doble de tamaño y es comúnmente utilizado para la terminación de cables de guitarra y señal, funda protectora del cable flexible, adecuado para aplicaciones de grabación de sonido y estudio en vivo.

**Diseño sonoro:** Es la disciplina encargada de planificar los elementos sonoros en una producción audiovisual, estos elementos ayudan a la narrativa y generar realismo y credibilidad a las acciones y locaciones. Dentro del diseño sonoro quedan implícitos, el sonido directo, música, las voces sonidos imperceptibles etc.

**Acústica:** Es la ciencia que estudia los diversos aspectos del sonido, como los fenómenos de generación, propagación y recepción de ondas sonoras en diversos medios, así mismo su transducción, percepción y las aplicaciones tecnológicas que este tiene

**Rango dinámico:** Es la diferencia entre la parte más suave y la parte más potente de una señal de audio, se refiere a la amplitud entre estas dos partes.

**WAV:** Formato de compresión de archivos de sonido, sus siglas en ingles son Waveform Audio File Format, un formato muy utilizado de manera profesional debido a su óptima calidad de compresión y nula pérdida de calidad a la hora de trabajar.

**Pista/Track:** Estos términos se refieren a una canción o una grabación en formato digital, que puede ser utilizada en un software para la postproducción.

**Canal:** Corresponde a la designación de entradas de audio o salidas durante la grabación multicanal.

**Multitrack:** Refiere al registro de múltiples fuentes sonoras en canales separados, dentro de un mismo aparato o software.

**Mix:** Hace referencia en términos de producción, al proceso de optimizar y combinar grabaciones multipista en un solo track final.

**Sample rate:** También conocido como frecuencia de muestreo, es el número de muestras por unidad de tiempo que se toman de una señal continua para producir una señal discreta, durante el proceso necesario para convertirla de analógica en digital.

**Bit:** El bit (el valor binario) es la unidad de medida más pequeña del audio digital. Cada bit corresponde a 6 dB (decibelios). Así, cuando eliges trabajar con muestras de 16 bits, tu rango dinámico es de 96 dB (6 x 16 = 96).

**Hz:** Es la unidad de medida de frecuencia en el sistema internacional de unidades, con esta unidad vamos a medir el número de veces que se repite un evento durante un segundo.

**Volumen:** Es la percepción sonora que tiene el ser humano de la potencia de un sonido y esta se define como la cantidad de energía que atraviesa por segundo una superficie. A mayor potencia, por tanto, mayor volumen.

**Ganancia:** Es la cantidad de entrada que se designa en un sistema de grabación, ya sea una consola, una grabadora, una interfaz o un sistema DAW.

**Paneo:** Paneo o panomarización hace referencia a la distribución de una pista mono o estéreo en un campo estéreo, canales izquierdo y derecho.

**Compresión:** La compresión en las señales de audio hace referencia directamente a la reducción del rango dinámico en la señal de audio permitiendo crear una señal más homogénea en los niveles de potencia en la pista

**Filtro:** La finalidad de estos dispositivos electrónicos es atenuar la señal entrante de una frecuencia, sea quitando frecuencias graves, agudas o creando bandas de paso, su nombre en inglés son Lowpass, Highpass, Bandpass.

**Balance:** Es la configuración en un sistema estereofónico que permite que las salidas, tanto izquierda como derecha posean la misma cantidad de audio para que exista un equilibrio sonoro.

**Fade:** Termino que en español significa, fundido, se refiere a la acción de incrementar o disminuir el nivel de una señal de manera gradual, el termino aplica para audio, video e iluminación.

**Ruido:** Hace referencia a los sonidos residuales de bajo nivel en una grabación de audio.

**Silencio:** En el audio el silencio se entiende como el audio por debajo del nivel establecido.

**Interferencia:** Se le llama interferencia a cualquier señal de radiofrecuencia no deseada y que es capturada, y que impide una nitidez en la grabación.

**Sibilancia:** Este fenómeno se presenta en sonidos de alta frecuencia mayormente desagradables al oído, y se dan mayormente en grabación de voz.

**Stems:** En la producción de audio se le conoce como STEMS a la agrupacion de pistas mezcladas, por una persona, y estas se entregan en múltiples pistas para ser trabajadas en un sistema envolvente. El termino SteM es un acrónimo de "Stereo Masters".

**Mezcla:** Es un proceso utilizado en la grabación y edición de sonido para balancear y equilibrar el volumen relativo, también se trabaja la ecualizaciones las fuentes de sonido que se encuentran presentes en las mismas.

**Masterización:** Es el proceso final en post producción de audio, el principal objetivo es equilibrar los elementos sonoros de una mezcla estéreo y optimizar la reproducción en todos los sistemas y formatos.

**Dither:** Es un proceso donde se combinan una cantidad de ruido con una señal de audio existente que ayuda a mantener su calidad general al reducir su calidad.

**Rec/Grabar:** Función integrada en las grabadoras, se identifica generalmente por un círculo rojo, al presionar se inicia la grabación, algunas grabadoras al presionar una vez quedan en modo preventivo y al presionar de nuevo esta comenzara su tarea.

**Roomtone:** Como su traducción lo dice es literal el tono o sonido de una habitación, en sonido es la captura en silencio de una habitación o lugar específico, que servirá de base para el diseño sonoro.

**Foley:** Son los efectos de estudio o sala, estos buscan recrear sonidos que por lo regular no fueron captados en el momento o que son de importancia para la escena, un ejemplo sería el sonido de los tacones de una actriz mientras habla y camina, en donde la principal captura se hace en la voz, para reforzar se hace un Foley de los tacones.

**Incidentales:** Los sonidos incidentales son aquellos recreados, en post producción, son utilizados para "vestir" elementos que no quedaron capturados, el sonido de un encendedor, canto de los pájaros etc.

**Wildtrack:** Este término se utiliza cuando se hace un nuevo registro sonoro de una acción en la grabación, en el wildtrack solo se registra el sonido sin imagen, esto debido a que no se obtuvo un buen resultado durante la grabación.

**Pop:** Es un fenómeno que se da en los micrófonos más sensibles o susceptibles y se le conoce también como efecto de proximidad o pop, este consiste cuando las bajas frecuencias sufren un refuerzo exagerado debido a que la fuente sonora está muy próxima al micrófono.

**Drone:** Sonido generado digitalmente, parta generar un ambiente envolvente al diseño de sonido de una producción audiovisual.

**Voz en off:** Es un elemento utilizado muy común dentro de la realización audiovisual como una técnica narrativa que consiste en la incorporación de una voz que no pertenece a la acción que está sucediendo.

**Timecode:** En español Código de Tiempo, se utiliza en la grabación y edición de video, este permite controlar mediante un reloj interno, la ubicación en el tiempo de la cinta de cada fotograma y así tenerlo localizado para su control a la hora de editar.

**Patrón polar:** Es un término que refiere a los micrófonos y estos determinan la direccionalidad de cómo se genera la captura de sonido a lo largo de 360 grados.

**MOS**: El termino hace referencia a las siglas en ingles de Motor Only Shot, y esta frase se utiliza para grabaciones sin sonido, en donde la escena a grabar será utilizada para añadir música o algunos efectos sonoros durante la post producción.

**Sonido Mono**: El sistema monoaural es el sonido que se reproduce en un canal, dando la sensación de ser escuchado por un solo oído y carece de la sensación espacial que brindan otros sistemas.

**Sonido Estéreo:** También conocido como sonido estereofónico es reproducido en dos canales el izquierdo y derecho, normalmente los aparatos electrónicos domésticos, como la tv, el estéreo, las computadoras etc., cuentan con este sistema.

**Sonido 5.1:** Sistema de audio multicanal de seis canales utilizado en el sonido sorround, diseño más utilizado en cines, que usan 5 canales de banda ancha completa y un canal extra encargado de las frecuencias graves.

**Dolby Atmos:** Es el nombre de una tecnología de sonido envolvente creada por Dolby Laboratories ene l año 2012, la cual crea una sensación inmersiva del sonido, dotando de un sonido con un movimiento más orgánico en cuanto al movimiento que tiene este dentro de la sala.

**Guion:** Documento con un formato específico destinado a la producción fílmica, en este viene el contenido de una producción audiovisual con los detalles necesarios para su realización, y en este se especifica la historia, personajes, locaciones, diálogos, y se divide en secuencias y escenas.

**Set:** Es el conjunto de elementos que posibilitan el rodaje de una producción audiovisual, desde iluminación, mobiliario, equipo, escenografía etc.

**Locación:** Se refiere a un sitio especifico que se utilizara para realizar ahí una grabación, este lugar es buscado mediante el scouting con el objetivo de tener el lugar que más se aproxime a lo deseado.

**Scouting:** Se le dice así a la búsqueda del lugar o lugares donde se llevará a cabo la filmación, tomando en cuenta el guion.

**Llamado:** Se le dice así al documento que es enviado a diario a los involucrados en un rodaje, donde se provee la información necesaria sobre las acciones a realizarse ese día, desde el horario, la locación y el personal requerido.

**¡Prevenidos!:** Frase utilizada cuando está a punto de iniciar el rodaje, cada area debe estar lista para iniciar su acción, pendientes de la acción.

**¡Silencio en el set!:** Frase que grita el departamento de sonido previo a filmar, para indicar que se guarde silencio durante la toma, evitando que se filtre un sonido que no sea de interés para la grabación.

**¡Sonido Listo!:** Frase que se gritara en el set/locación para que el área de sonido directo comience a grabar y este avise al mismo tiempo.

**¡Corriendo!:** Frase que grita el sonidista para indicar que ha comenzado a grabar.

**¡Acción!**: Frase que grita el director y que da inicio a la acción que se realizara durante esa toma.

**¡Corte!:** Frase que grita el director cuando termina la acción a realizarse en esa toma.

**WRAP:** Palabra que se dice al dar por terminado un rodaje.

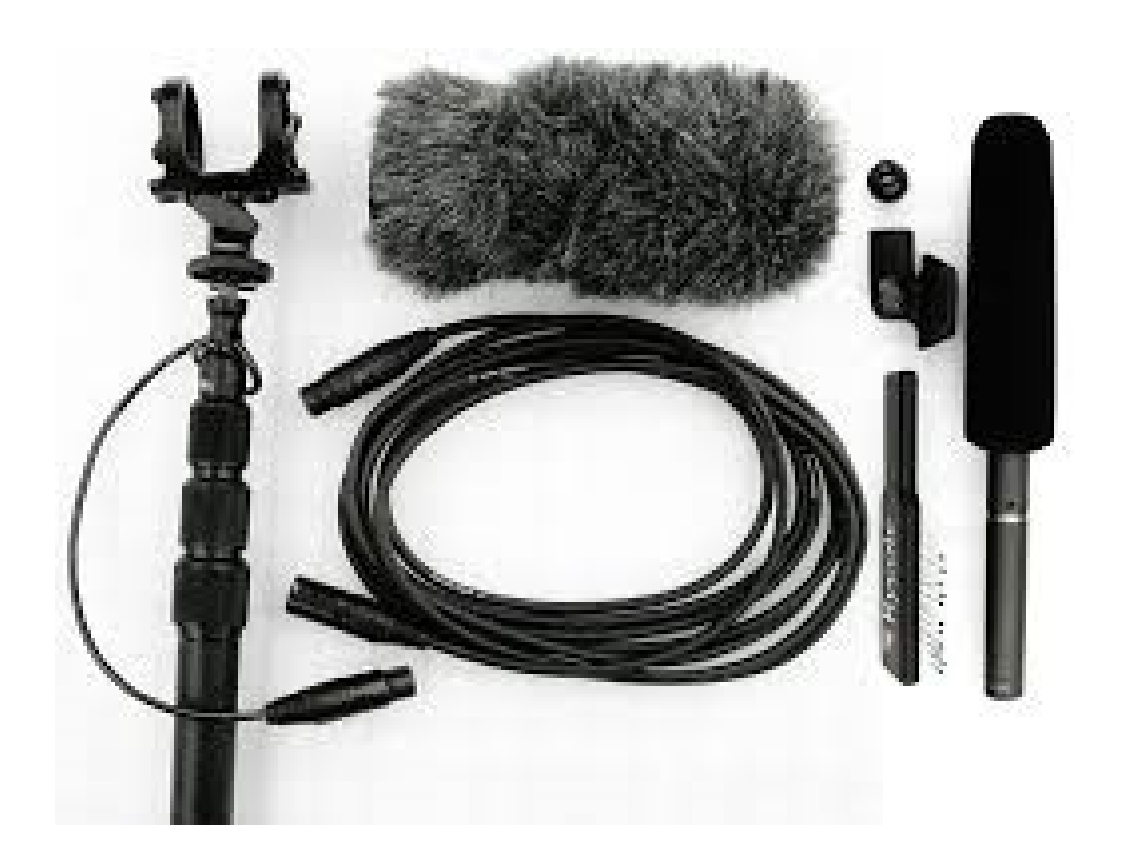

## **CAPITULO IlI.-PRIMOGENITO.**

En el año del 2019 empieza mi carrera trabajando dentro de la productora "Primogénito Films" de Fernando Méndez, quien al mismo tiempo forma parte de la planta docente de la Facultad de Artes, en la UAEM.

El área en la que me desempeño es específicamente en todo lo relacionado al audio, lo cual abarcaría sonido directo, diseño sonoro, mezcla y masterización, según se requiera.

Durante este periodo he colaborado en 3 proyectos, y en cada uno de estos proyectos he tenido la oportunidad de crecer a nivel profesional y personal. En cada proyecto he tenido aprendizajes, a partir de buenas y malas experiencias, todas las personas involucradas, con más o menos experiencia, me han dejado un aprendizaje. Primogénito films ha sido un trabajo donde pude desenvolver mi creatividad y expandir mis límites dentro de mi trabajo.

A continuación, abordaré, uno a uno, los proyectos. Hablaré sobre cómo fue trabajar en ellos, la metodología que se utilizó y que, aunque parezca similar hay factores que la hacen diferentes. También hablaré de los problemas que surgieron, desde mi percepción, y el cómo logré solucionar conflictos personales con los que uno puede lidiar desde la frustración.

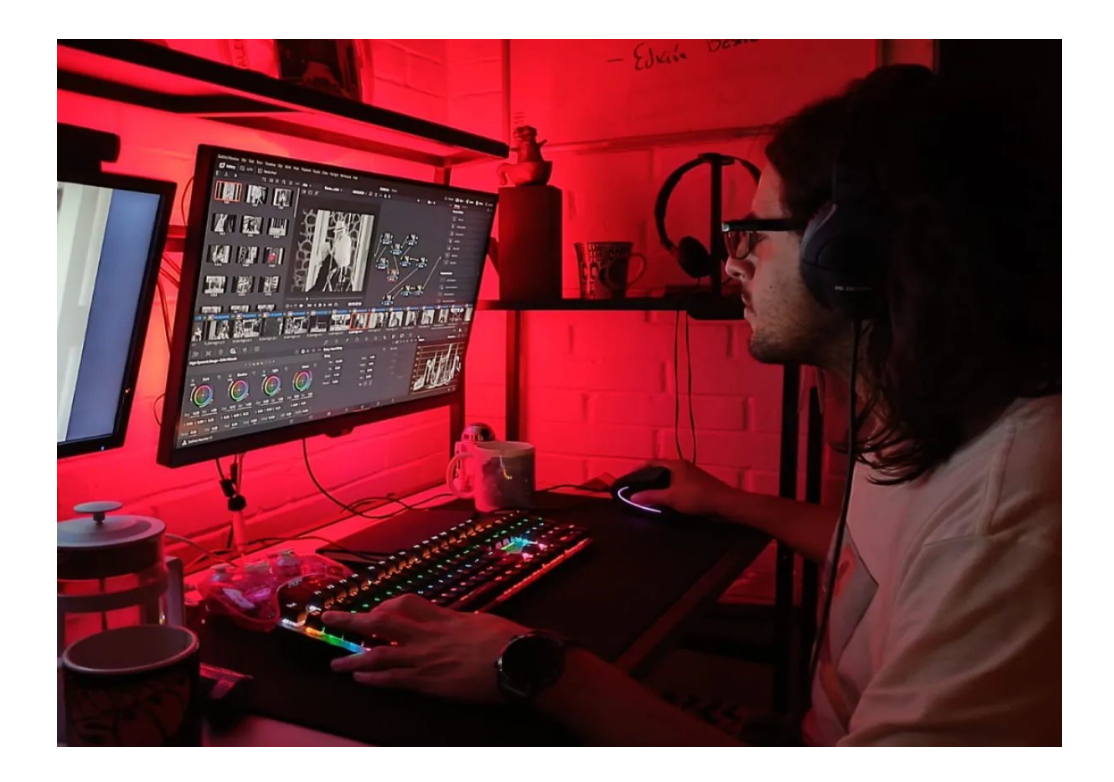

## **1.lll. -EN EL SILENCIO ENCONTRE MI VOZ**

Fernando Méndez arroyo y yo tuvimos un acercamiento para hablar de su nevo proyecto en el que estaba trabajando, se encontraba en la etapa de reclutamiento del crew, en esa platica me hablo de la idea general del cortometraje, su visión del diseño sonoro y lo que esperaba en el, de igual forma se tocó el tema de los tiempos de producción, refiriéndose a las fechas tentativas del rodaje, los días que tenía planeados para realizar la lectura del guion final, un posible ensayo y juntas con el equipo.

Quiero mencionar, que hasta este momento yo había participado en la mayoría de las ocasiones en producciones de compañeros, así como en muy contadas veces en llamados en la ciudad de México, regularmente estos trabajos los había realizado en compañía de quien siempre fue mi compañero en el área de sonido directo.

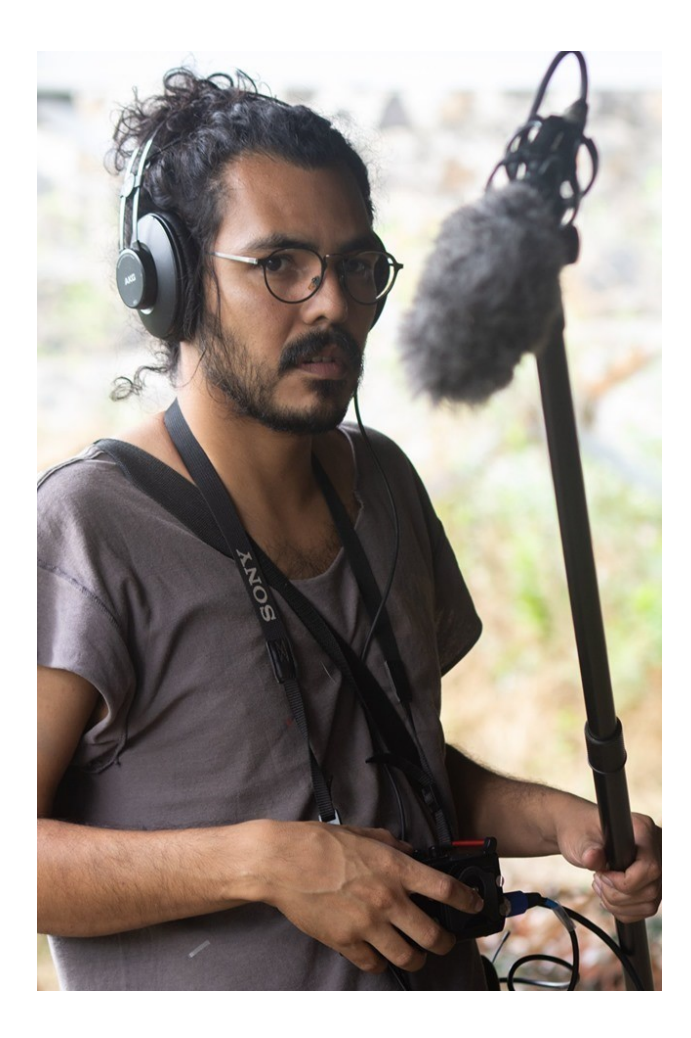

Esta era de esas pocas veces que trabaja fuera de mi zona de confort, por el hecho de que estaría en un equipo de personas con las que no había tenido la oportunidad de trabajar, esta situación para mi representaba un reto personal, la incertidumbre de romper las formas que hasta ese momento había experimentado para desarrollar un proyecto, sumado al hecho de que habían pasado aproximadamente dos años donde no había tenido un llamado, al menos para un proyecto que creativamente implicara el realizar algo nuevo dentro de mi trayectoria.

Una vez con fechas establecidas y el guion final, recuerdo que se realizó una junta por departamentos con el director, en mi caso se me presento a quien sería mi compañera. también se habló sobre el equipo disponible para sonido, ciertos aspectos que eran importantes capturar, como resolver alguna problemática con acústica en la locación, una vez dejando claros los puntos era cuestión de esperar el día de llamado para el ensayo.

Hare un paréntesis para describir el equipo que usamos para el rodaje, y la manera en cómo fue el proceso de trabajo de mi compañera y yo. Hablemos del equipo se usó una grabadora portátil Tascam DR-60, la cual cuenta con 4 entradas xlr, y es posible mezclar desde la grabadora en 4 canales independientes y tiene distintas configuraciones digitales para la óptima captura de audio, esta grabadora me parece una buena opción a la hora de trabajar con un equipo de actores pequeño, de manera personal poseo una grabadora Tascam Dr-100, que es mucho más compacta, cuenta solo con dos canales xlr, y con dos micrófonos internos unidireccionales y dos omnidireccionales, aquí la desventaja es que no se pueden escoger todos al mismo tiempo, está la suelo utilizar escondiéndola en algún lugar no visible en cámara para capturar sonidos en específico que no puedan ser capturados por las distancias del shotgun. En cuanto a microfonía el prime recurso fue el Rode ntg-2 que es un micrófono de los llamados shotgun de condensador, de polaridad hipercardioide lo que quiere decir que graba unidireccionalmente, diciéndolo más practico es un micrófono que donde apuntes ahí se focalizara su captura. Para el actor se utilizó un micrófono inalámbrico SennheiserEW112P, el cual es un lavalier o micrófono de solapa con polaridad cardioide, el cual se usa para que lo lleven escondido y capturar su voz, en esta producción en específico nos interesaba grabar su respiración ya que no existían diálogos, usamos una caña marca Rode extensible 5 metros donde llevaba montado un suspensor y deadcat de

la misma marca, utilizamos también un cable xlr de 5 metros, y para monitorear utilizamos unos audífonos AKG k52, una opción económica pero con una excelente calidad y claridad a la hora de realizar una correcta monitorización.

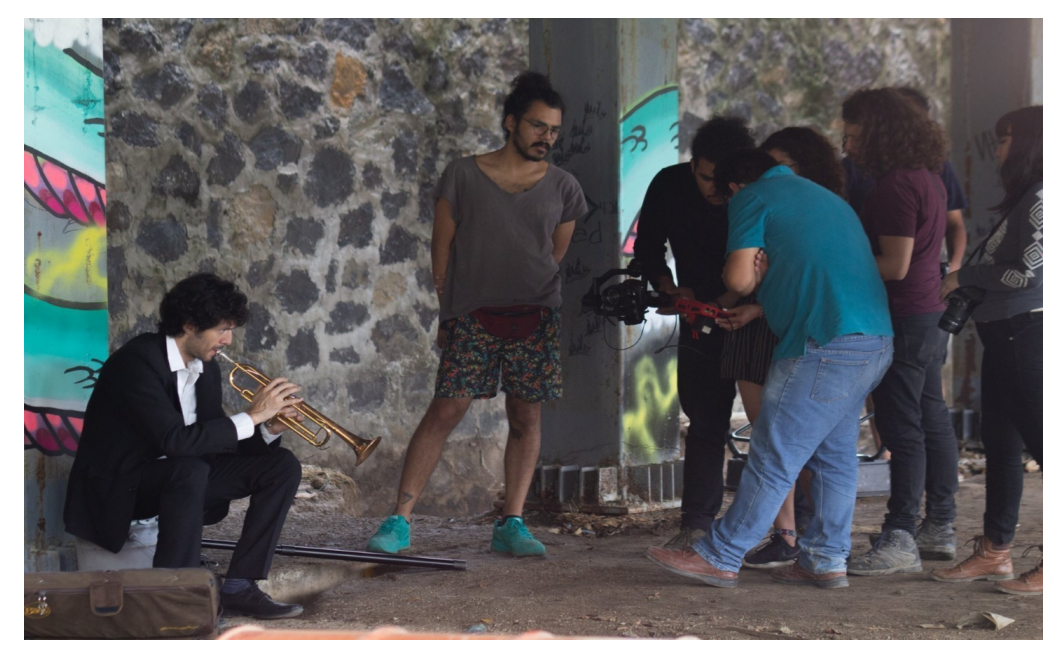

El primer día de llamado en locación fue el ensayo, en este lo que se pretendía lograr a grandes rasgos era cronometrar las dinámicas de acción, para optimizarlas el día del rodaje, analizar los planos de tiro como funcionaban o si hubiera que replantear alguno, buscar si existían problemas técnicos con el horario que se escogió para rodar, esto debido a que se realizaría con luz natural, lo cual implica un reto debido a que se cuenta únicamente con la iluminación del lugar, y para finalizar como mencione antes, en sonido lo ideal era saber que no había ruido externo que fuera a crear un conflicto con el ambiente de tensión y silencio natural que se buscaba, cuando se terminó el ensayo se corrigieron muy pocos aspectos, en cuanto a mi área todo fluía sin problema alguno.

Rodaje, este es el día que más esperado y con el ensayo se pudieron agilizar las acciones y resolver problemas, que, aunque fueran mínimos serian cosas que implicarían tiempo, todo en su mayoría transcurrió acorde a lo esperado en su cronometraje.

La forma en la que trabajan dos personas en sonido directo es, una se encarga de monitorizar y grabar y la otra hace caña (manipular la caña direccionando el micrófono al punto de acción), en esta producción yo opte por hacer caña, ya que como yo mismo realizaría el diseño sonoro ya tenía en mente aspectos que me

interesaba más grabar, y mi compañera seria quien se haría cargo de grabar, antes de cada toma configurábamos ambos la grabadora para obtener el mejor resultado, de igual forma ella me iba indicando si yo hacía un movimiento abrupto con la caña, ya que como el micrófono posee una capsula muy sensible cualquier sonido de manipulación de la caña puede ser captado, finalmente el trabajo salió demasiado bien. Personalmente me sentía satisfecho y a gusto con el crew y con el resultado de mi desempeño.

Después de dar por terminado el rodaje el director procede a revisar el material y realizar un primer corte, el cual es un montaje del material, mismo que va a modificarse de acuerdo a las exigencias que el proyecto demande, con este primer corte yo podía comenzar a trabajar en el diseño sonoro.

En este paso del proceso de post-producción tocaré los desafíos con los que me enfrenté y cómo di solución.

Lo primero fue que los pasos no se habían grabado con la suficiente fuerza y el actor empezaba desde un punto en la secuencia, pero él ya vendría caminando desde mucho antes. Lo que hice fue de todas las tomas recortar los pasos. Uno por uno, creé una biblioteca de puros pasos. Comencé a ver la duración de su caminar entre cada paso, así fue como pude recrear el caminar previo a que él apareciera y sobreponerlos con un volumen mayor para que fueran más notorios.

Una de las cosas que disfruto de trabajar haciendo diseño sonoro y que me une al arte sonoro es trabajar la espacialidad de las cosas. Tomando esto en cuenta, utilicé el volumen y el paneo para situar la caminata y el desplazamiento del actor en el espacio; otro de los problemas más difíciles fue en la escena donde se sienta en la cubeta y abre su maletín ya que los audios mejor captados no eran los de las escenas que se escogieron; entonces, al igual que con los pasos, reconstruí el sonido con ayuda de la imagen y la acción del actor. De igual forma, recorté los aspectos del sonido y fui montando acorde a la imagen, …, para el ladrido del perro buscamos en una librería de uso libre un ladrido que se sintiera natural al tipo de perro y, aunque no lo parezca, a su personalidad, aquí el problema fue que cuando ladrara se escuchara fuerte sin lastimar el oído de los escuchas y sin que no tuviera presencia, fue uno de los sonidos en los que más tardé.

De lo más fácil, pero no menos complejo es recrear un ambiente, no es solo buscar un ambiente, a mí me gusta ver el trabajo y recordar cuando estaba en ese lugar, y

hacer un análisis de cuando estuve en el lugar y cuando veo el contexto del cortometraje, desde el lugar, la intención del personaje, la intención del director, y en base a eso realizo una búsqueda de elementos que me hagan sentir ahí a un lado del personaje.

Como ejercicio, ya que reconstruí el ambiente, cierro los ojos y escucho el ambiente un tiempo y abro los ojos y si siento natural el ver la imagen voy por buen camino.

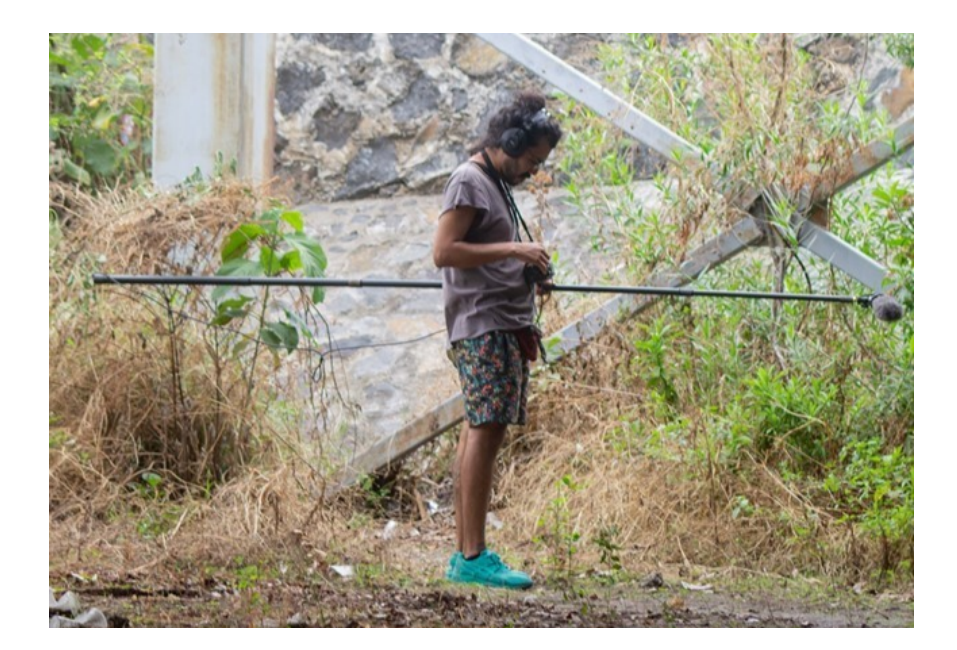

Para realizar los sonidos artificiales utilicé algunos sintetizadores y procesos digitales; es de lo que más disfruto hacer porque me ponen en contacto con mi parte experimental.

Aunque aquí nunca abuso, trato de crear un objeto sonoro que no brille más que la imagen y buscar que compaginen, que se cree un dialogo entre ambos, de cierta forma que se sienta natural a pesar de su concepción. Para este trabajo, me centré en los latidos del corazón y el silbido que aparece previo a que él se dispare. Una vez que se tuvo el corte final realicé los ajustes de acuerdo a los tiempos y monté el material. Aquí ocurrió un inconveniente, realicé el renderizado del audio y procedí a enviárselo a Fernando Méndez. Yo me sentía con la total seguridad de que estaba todo en orden, quedando a la espera de la crítica de Fernando. Me encontraba muy agotado cuando recibo su mensaje. En él decía que estaba muy bien, que le gustaba pero que sonaba algo raro, que me había excedido en un efecto. En ese momento tuve una gran molestia por todo el esfuerzo que implicó el construir ese diseño. Tuve la sensación de que se estaba malvalorando mi trabajo, estallé y discutimos hasta tal punto que, Fernando con la cabeza más fría, me dijo que no era la intención. Decidí no seguir contestando sus mensajes, ensimismado en que yo estaba en lo correcto, procedí a revisar el audio para ver dónde era que él decía que estaba mal y efectivamente antes de renderizar, sin querer, encendí un efecto digital que arruinó todo el audio. Me sentí tan mal, tan poco profesional de no revisar el material que mandaba y en ese instante le pedí una disculpa. No podía con la vergüenza, pero al final creo que fue algo que tuvo que suceder, y sirvió, desde mi punto de vista, para crear un mejor vínculo entre ambos. Una vez aclarada la situación mandé el audio correcto no sin antes revisarlo más de 5 veces, al final el trabajo en sonido se dio por terminado sin algún problema.

El corto se presentó en diciembre de ese mismo año en el cine Morelos, así como también tuvo su ronda de concursó en festivales ganando exhibición y premios, y fue en el año 2022 que se subió a plataformas para ser visto por todo el público.

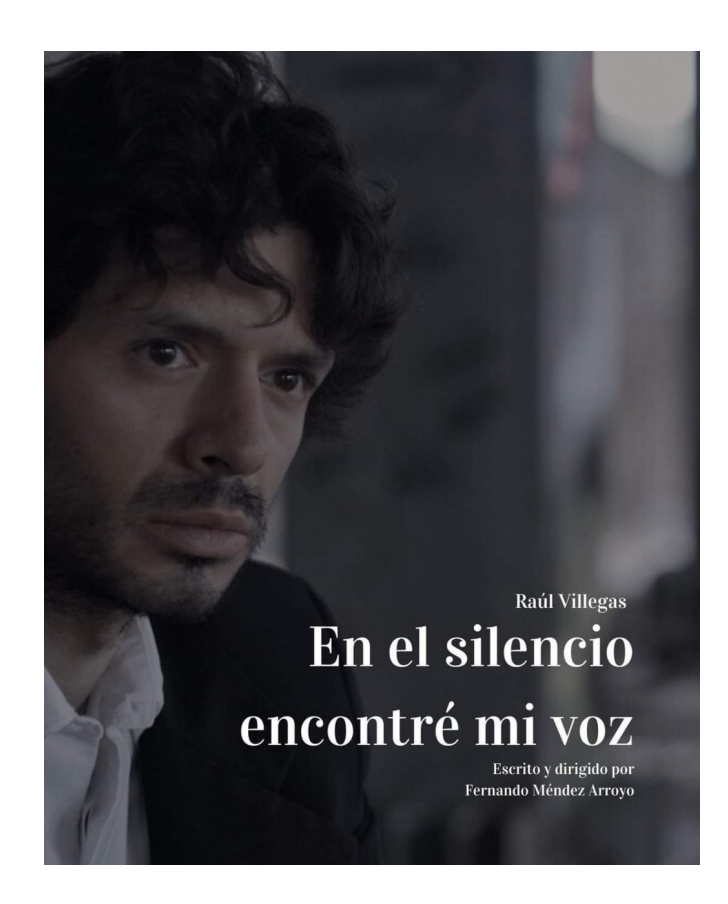

## **2.lll. -FRENTE A FRENTE**

**Frente a frente** es el segundo cortometraje en el que participé con Primogénito films. Dirigido por Fernando Méndez, fue untrabajo pensado como cine minuto, rodaje de un día; con un guión corto que contenía potencia en la historia en la que el público se identificaría fácilmente. Este tipo de cine que maneja el director es un cine que empezó a gustarme por la sencillez, porque en ésta está implícita la complejidad a la hora de narrar, ¿cómo expresar, a nivel sonoro, algo que todos hemos vivido y que, al mismo tiempo, cada persona lo experimentó de una forma diferente? Esos cuestionamientos son a los que me gusta enfrentarme.

Quería llegar a esta parte, para hablar de "Frente a frente", ya que para mí fue el trabajo donde pude llegar, por decirlo de alguna manera, a una integración entre mi proceso experimental como artista sonoro y mi parte mi formal como diseñador de sonido. Uno de los retos personales desde que comencé a trabajar en cine fue lograr una pieza que mezclara estas dos disciplinas, logrando que el sonido se funda con la imagen, generando historias independientes que no rompan la narrativa (haciendo que funcionen juntas y separadas al mismo tiempo), sino contrariamente, el sonido por más caótico que pueda resultar éste sea una extensión de la imagen, una articulación entre el ojo, el oído y los sentidos del espectador. Lograr esta fusión fue parte de mi crecimiento y a partir de este cortometraje considero que me es más fácil llegar a estos resultados.

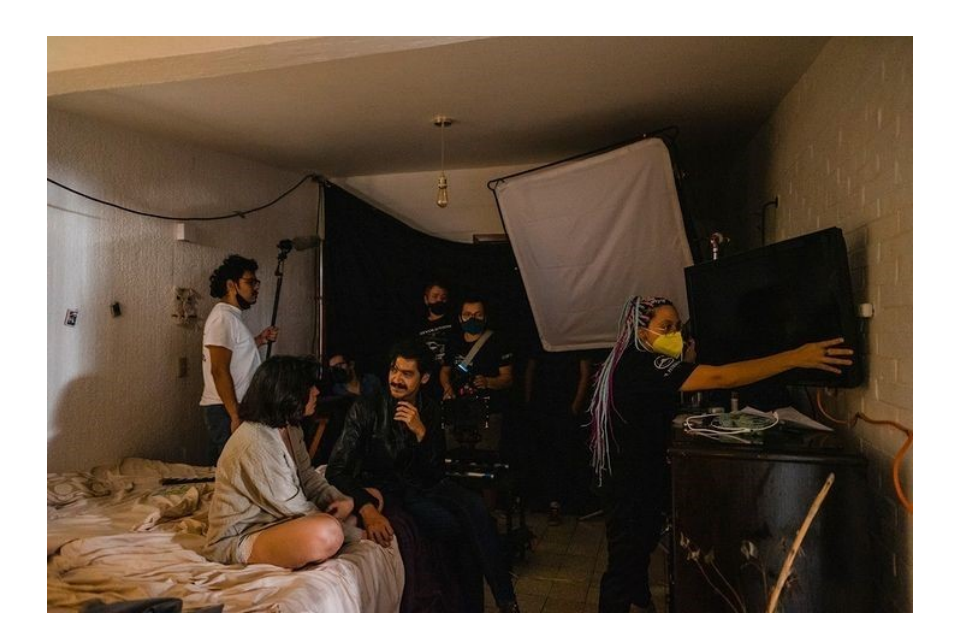

Empezamos con el guión. En la historia hay dos actores; la situación nos sitúa dentro de una ruptura amorosa y lo doloroso que puede ser el proceso de separación. Éste se divide en dos partes, la pareja en la primera secuencia se encuentra en un momento íntimo, donde existe esa incertidumbre de saber si aún hay algo que salvar mientras el deseo corporal fluye con muchas cosas pasando por sus mentes; enseguida, entra la secuencia dos, donde él se va, dando por terminado el ciclo, y, en ella queda la duda, el vacío, el dolor...

Con este análisis del guión, sabía que el director ya tenía una visión de lo que esperaba a nivel de diseño sonoro. En la primera parte se trabajaría una pieza en la que el caos jugaría a manera de contraste entre lo que se observa y lo que se escucha; para brindar esa emoción de incertidumbre, duda y caos. En la segunda parte, el sonido ambiental prevalece a manera de calma, angustia y final, para dar más fuerza al vacío emocional que se buscaba. Para mí es importante saber si el director ya tiene alguna idea previa a la grabación de lo que busca a nivel de diseño, ya que ayuda a la hora de hacer sonido directo, en qué aspectos es importante enfocarme, qué cosas me interesa grabar en acción, qué cosas pedirles a los actores, etc.

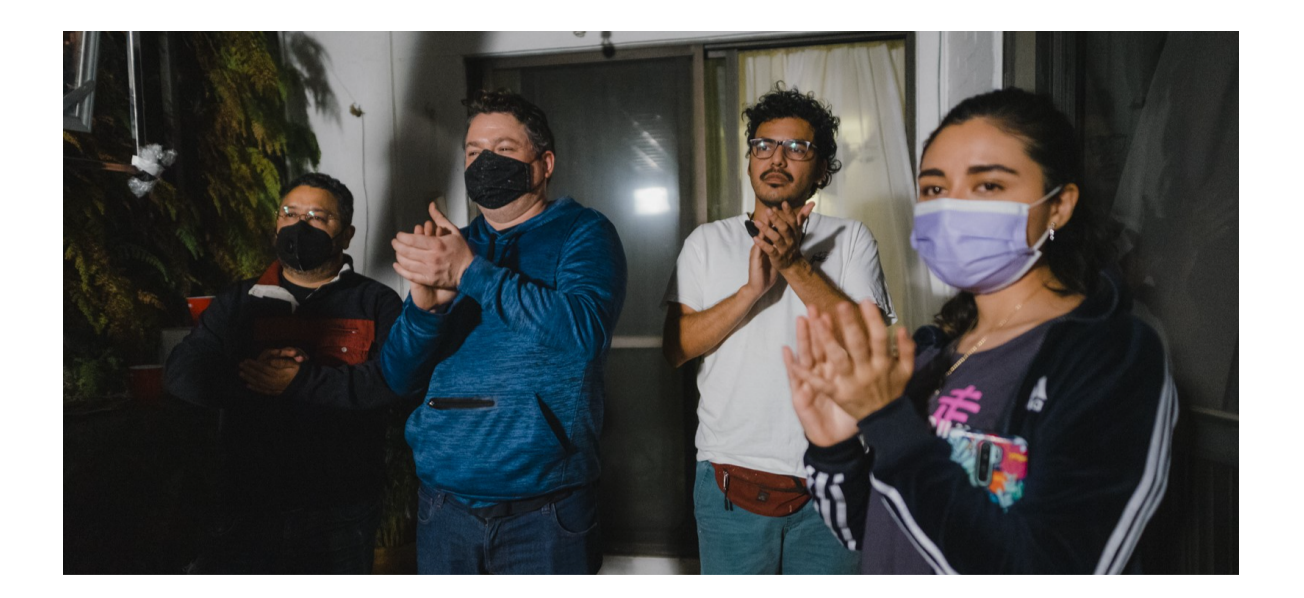

Se realizó, de igual forma, un ensayo. Esta vez la locación era en casa del director. El sitio era un cuarto, los movimientos estaban más limitados, y en el ensayo yo podría ver qué resultaba mejor para las condiciones que existían, y realizar pruebas en donde determinaría la importancia entre lo que se pensó en un primer instante a la hora de leer el guion y lo que era posible capturar en locación. Podría detectar lo que trabajaría yo, y los aspectos que tomaría en cuenta en grabar para construir los ambientes en post-producción, los movimientos a realizar con el equipo de acuerdo al eje del lente en el tiro, …, éstos son algunos de los aspectos que ayuda el realizar un ensayo y que puede ayudar a corregir situaciones que nos lleven a un problema aun mayor a la hora de rodar.

Normalmente, Fernando Méndez realiza el ensayo un día antes del rodaje, por cuestión de logística con el crew; entonces la capacidad de analizar y corregir es prácticamente de menos de 24 horas. Contemplando esto, llegó el día del rodaje, de nuevo, cada departamento hizo sus ajustes, se procedió con el rodaje donde todo fluyó; con unos cuantos inconvenientes en dos escenas, donde se cambiaron algunos aspectos en cuanto a iluminación, y otra realizar la simulación de las luces de un auto que se aleja. De ahí en fuera, la experiencia resulto acogedora, con un equipo de trabajo conocido para mí y con el que he tenido la oportunidad de trabajar en varias ocasiones. De mi parte no hubo problemas con el audio capturado en rodaje, esto considerando que yo mismo manipularía el material y al finalizar procedí a entregar tarjetas con el material ordenar el equipo y entregarlo, así terminó el día de rodaje.

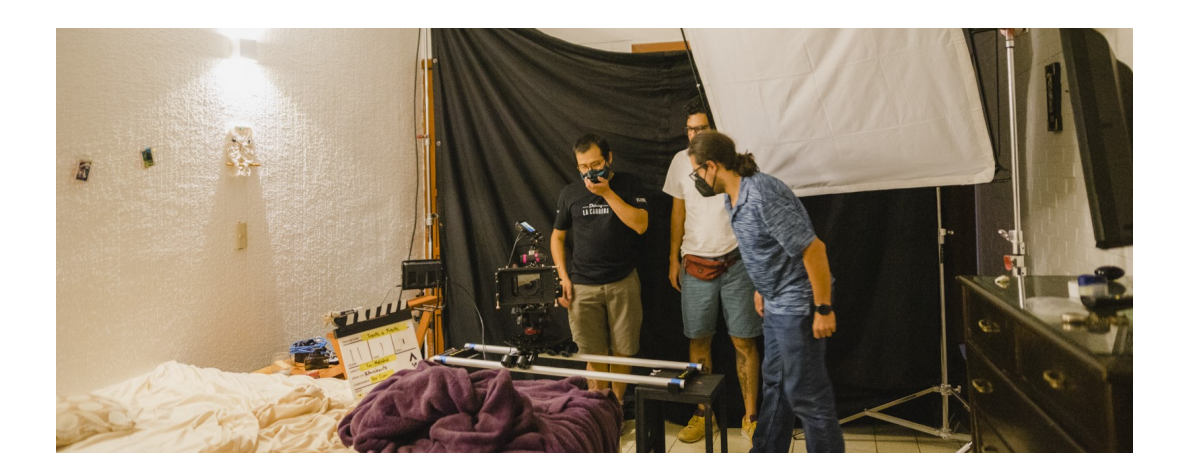

De este punto en adelante lo que hago es esperar un primer corte para comenzar a trabajar con el director, ya con un producto en el que se hace un análisis para evaluar si la idea del diseño se mantiene o se modifica. En este caso, la idea permanecía como se acordó en un principio, y con el primer corte Fernando realizó un montaje de sonido que se aproximaba a su idea.

Comencé a trabajar con todo lo relacionado al ambiente, las voces, respiraciones, sonidos incidentales, hacer que el ambiente de la segunda parte se sintiera más nocturno. Una vez concluido eso me enfoque en la construcción del primer parte, donde a partir de las voces de los actores a manera de recuerdos crearía una "masa" sonora que iba creciendo de menor a mayor intensidad en cuanto diálogos. Iban desde promesas de amor, recuerdos felices, hasta peleas.

La idea de esta parte era trabajar como estas diferentes etapas que se viven en una relación, creando una analogía entre el sonido y la emoción. Con la parte del enamoramiento se dejaría muy claro el diálogo, solo insertando efectos que dieran la sensación de un recuerdo, con la parte de los primeros desacuerdos introduciría ligeramente una distorsión para hacerlo escuchar menos legible y dar una sensación de un recuerdo más amargo. Al final, en la última etapa donde hay discusiones más intensas la idea era que ya no se entendieran. Se trataba de generar un sonido que se sintiese pesado por la intención sonora que ya traía. Una vez creada esta serie de eventos sonoros iban apareciendo en la línea de tiempo de menos a más. Lo describiría como una ola que va formándose, crece y se desvanece.

Hasta llegar a ser una especie de nudo sonoro que se funde en un ruido blanco, el cual se cruza con el sonido del agua que se va por el desagüe del lavamanos dando entrada a la segunda secuencia del corto, donde todo queda con el sonido ambiental. En esta parte lo más complejo fue, de la misma forma que en el corto pasado, recrear los pasos del actor que entra a cuadro, y el sonido del automóvil que no existía, usando diferentes sonidos de auto hasta encontrar el que se sintiera más real en la escena.

Para evitar fallas y tener una mejor comunicación, cada vez que realizaba un cambio al diseño se lo mandaba a Fernando, para dar mayor fluidez al proceso de realizar cambios. Se dio por terminado el trabajo y después de un tiempo hubo cambios de último momento muy ligeros, como quitar un dialogo o subir algún volumen, nada que implicara un trabajo de horas. El cortometraje se estrenó en el cine Morelos el

 de agosto del 2022 y quedo seleccionado como parte de la muestra mexicana "Shorts México".

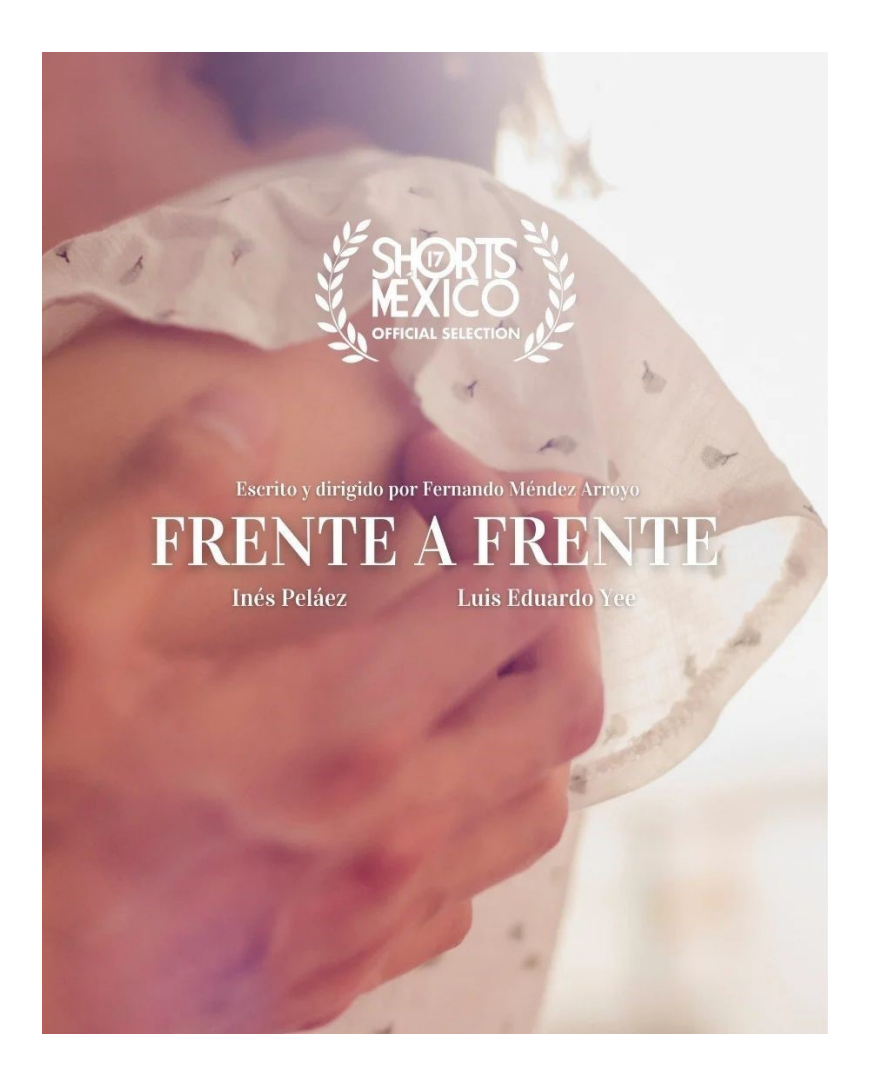

#### **3.lll. -ANGELINA**

RetoDocs representó un reto en el que participamos 6 personas como parte del crew. Es la primera vez que yo trabajé en este concurso. Éste tiene como propósito realizar un documental en 100 horas, donde no te dan a conocer el tema hasta que inicia el reto. A partir de la primera hora, en ese momento tienes que empezar la producción, desde la investigación, buscar la locación, contactar a las personas, comenzar el rodaje realizar la post producción y entregar, a todo esto hay una serie de requerimientos específicos para poder realizar el reto.

En el crew estaba quien motivó esta máquina el director Fernando Méndez, en cámara estaba el cinefotógrafo Fernando Cum, de asistente general estuvo Julieta Loreto; Fabiola Valdez y Amadeus Méndez en producción, y yo en sonido directo. Utilicé un micrófono lavalier Sennheiser EW 100 G4, un micrófono shotgun rode ntg-2, y una grabadora Tascam DR-60.

Tuvimos una junta virtual entre todo el crew, previamente, para conocernos y hablar sobre los lineamientos del RetoDocs, y la actividad que realizaría cada quien. Se habló sobre la dinámica que tendríamos en esta ocasión, donde prácticamente entre todos aportaríamos para ir construyendo el documental, al final se acordó que nos veríamos previo a la hora 1 para ir coordinando las ideas. El reto comenzó el día sábado 01 de octubre del año 2022 a las 13:00 pm, nos prevenimos llegando a locación a las 11:00 am, realizamos el conocimiento del equipo de cada departamento, comimos y en esa convivencia se empezaron a lanzar ideas sobre cómo trabajar una producción de este tipo, el camarógrafo ya había participado en una convocatoria de RetoDocs, y a partir de su experiencia era como íbamos analizando el flujo de producción. Había especulaciones sobre el tema a tratar una hora antes de que arrancara. Basados en esto, comenzaron la búsqueda de posibles personas que entraran en la posible descripción.

13:00 horas, arranca el RetoDocs, el tema: persona local que con su historia inspire a la localidad, Fernando Méndez de inmediato piensa en César Guerra, activista de la comunidad LGTBIQ+, se contactó con él, conversaron por teléfono y aceptó participar. En ese momento, empezó a fluir el plan de trabajo; teníamos, aproximadamente, 5 días, donde el primer y segundo día serían utilizados para grabar el mayor material posible; el tercer día se haría la edición de vídeo y cuarto

día seria post-producción; hablando completamente de corrección de color y diseño sonoro, el poco tiempo del quinto día sería utilizado para afinar algún detalle que no demorara más de media hora y enviar el material en tiempo y forma.

Como lo mencionaba con anterioridad, el primer día conseguimos realizar una entrevista a César Guerra. Fue una entrevista que se realizó en casa del director, y que serviría como hilo conductor del documental, así transcurrieron esas primeras horas que llegaron a su fin llegada la noche. Al día siguiente, nos desplazamos todos al centro de Cuernavaca, donde vive el protagonista; ya en el centr,o el crew se estuvo moviendo en el recorrido que va de la casa de César al café que suele frecuentar con su madre; quien fue, también, parte fundamental de este proyecto.

La grabación, en el segundo día, se llevó a cabo a manera de ir siguiéndolos para captar cómo es su interacción en su cotidianidad. Aquí quiero recalcar que, en estos casos, cuando el ambiente no está controlado, es más complicado no tener errores; como sonidos de tráfico, voces de gente que se cruza, algún golpe en el micrófono con artefactos que uno se encuentra en el camino, entonces no hay que sentirse frustrados con los resultados, ya que es muy aleatorio el seguir a un par de personas que van realizando un recorrido, que la producción desconoce y se torna incierto en cada paso que dan, así cuando cae la tarde se dio por terminado el proceso de grabación; se entrega el equipo con las tarjetas; se verifica que todo esté en orden y el crew queda a la espera del primer corte.

Recuerdo que ese día, en la noche, Fernando había realizado un primer montaje que compartió con el equipo, y era, de cierta forma, el banderazo para comenzar a trabajar en el diseño.

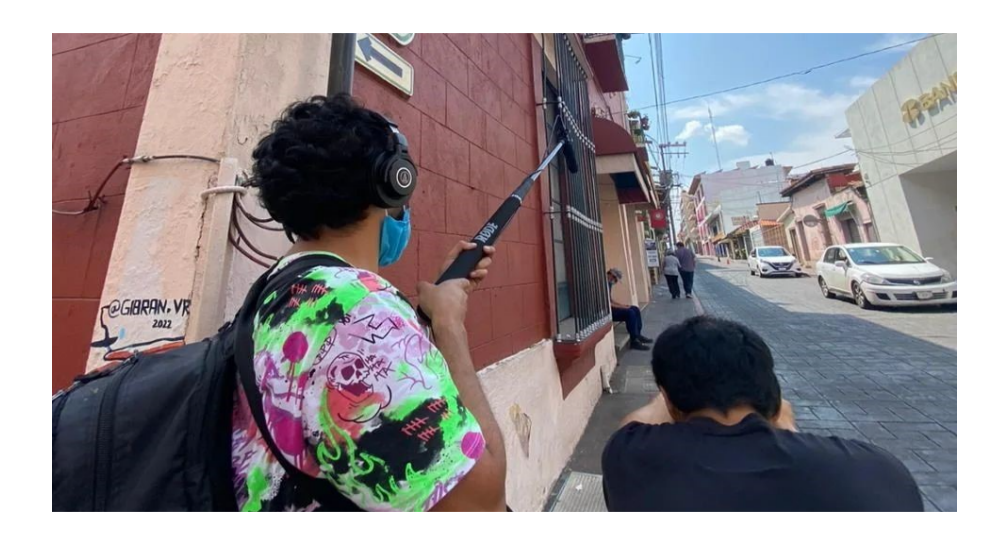

Para mí fue un reto realizar un diseño en menos de 48 horas, tenía que limpiar y editar el audio; montar; mezclar y masterizar en tan poco tiempo. La parte del rodaje no tuvo problemas, como siempre disfruté el hacer sonido; pero, en esta etapa a contra reloj, y, a diferencia del cortometraje pasado me sentí frustrado, muy limitado. El diseño salió, pero no estaba completamente satisfecho. Sentí que después de un gran logro como lo fue "Frente a frente", mi responsabilidad era que el diseño de este documental superara el pasado, porque en mi mente así tenía que ser, me enojé, expresé mi frustración y decidí salir del proyecto. El hecho de sentirme incompetente, no era una cuestión en contra de nadie, era una pelea contra mí. Al final, analicé el contexto de este trabajo, cayendo en cuenta que con las limitantes que tenía, el resultado que logré fue lo mejor. Al hablar con Fernando me compartió que él llegó a sentir lo mismo.

Creo que, a parte del reto a nivel de producción, era un reto más a nivel personal, se trataba de cómo manejar el estrés presión-trabajo y sobrevivir. Al final entramos al RetoDocs, seleccionaron el documental dentro de los primeros lugares con posibilidad de ganar; pero, desafortunadamente, no quedamos dentro de algún premio. Fue un poco doloroso pero la experiencia siempre nos ayuda a crecer no solo profesional sino personalmente. El corto se estrenó en línea en la plataforma de RetoDocs Mx y tuvo su presentación formal en la sala del Cine Morelos en junio del año en curso.

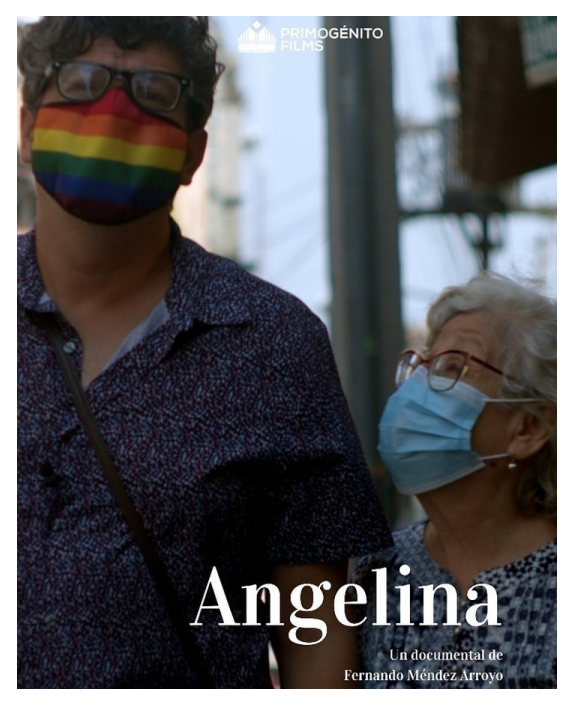

## **CAPITULO IV.-MANUAL DE LA METODOLOGIA QUE USO EN SONIDO DIRECTO.**

Este manual es una guía rápida del proceso que llevo a cabo cuando trabajo sonido directo. En ella hablaré lo que hago desde que me incluyen en un proyecto; de qué me sirve leer el guión y hablar con el director; cómo saber qué micrófono utilizar; cómo revisar el equipo; cómo armarlo; errores que he cometido y cómo los he solucionado; y, cómo entregar el equipo. Con ello, espero que mi experiencia sirva de utilidad, trataré de hacerlo lo más sencillo posible para su comprensión.

Cuando se me hace la cordial invitación para participar en un cortometraje lo primero que me planteo es saber si es una colaboración o un trabajo remunerado. Para mí, es importante saber esta cuestión desde el primer momento. Ello me permite distribuir mi tiempo y disponer del necesario que implica cada una de ambas opciones. En mi experiencia, antes solía aceptar todos los proyectos, aunque no fueran remunerados, porque eran diferentes las responsabilidades por las que atravesaba en ese momento; también servía para agarrar más experiencia. Hoy en día le doy más prioridad a proyectos donde haya una remuneración, ya sea formal o simbólica, esta última haciendo referencia a que exista un pago menor al costo real del área profesional que vaya a desempeñar, sonido directo o diseño sonoro. Ahora bien, si no hay un estímulo económico para mi labor, no por ello voy, necesariamente, a rechazar mi participación en el proyecto, siempre y cuando el proyecto sea afín a mis intereses sí aceptaré participar. En todo caso, con estímulo económico o sin él, siempre mi desempeño será el mejor que esté a mi alcance.

Después, es importante saber cuál será mi cargo en el proyecto. Si será asistente de sonido; operador de sonido; diseño sonoro; porque para mí es vital saber cuáles serán mis tareas específicas y mis responsabilidades. Es importante saber esto, principalmente, para delegar tareas que no me corresponderán y enfocarme en realizar las mías con el mejor resultado, sabiendo que no tengo que preocuparme por otra cosa más que por lo que se me asignó.

Algo que también es importante al saber cuál será el cargo, conocer con qué equipo se trabajará. Esto tiene que ver con el primer punto ya que, si es un trabajo remunerado normalmente ellos cuentan con el equipo, o tienen la responsabilidad de rentar uno. Aquí abro un paréntesis ya que la producción tiene que enviar una lista

con el equipo, me ha tocado que no lo hacen y tengo que presionar para obtener esta lista. Hay veces en las que ellos preguntan si tú cuentas con equipo; pidiendo presupuesto de tu dia sin equipo y con equipo ya ellos decidirán. Esta cuestión es importante para tener la certeza de que tengo el conocimiento para manejar ese equipo; o, por lo menos, tener el tiempo de investigar su funcionamiento sino he trabajado con la marca o el dispositivo.

Siempre que nos invitan a un proyecto nos van a dar una idea de quá va. El guión es el documento formal donde se encuentra toda la información que nos interesa. En mi caso pongo atención a los detalles que tengan una narrativa sonora. Hablamos del ambiente, la locación, el número de personajes en cámara (con esto tengo más claro cómo ocuparé el equipo), la intención de todo el proyecto y la intención de cada secuencia, sumado me es importante una plática con el director, en donde toquemos el tema de qué espera a nivel sonido, para poder enfocarme en estos aspectos en cualesquiera de las áreas que me toque desempeñar. Hacer esta labor me da mayor confianza y seguridad para proponer a nivel creativo, o saber si el director está dispuesto a abrirse a ideas o si se mostrará cerrado en cuanto a propuestas. De la misma forma es importante saber si existe ya un story board, ya que con él sabremos el tipo de óptica que se usara en cada tiro y podremos tener una idea para nuestra localización y no interferir en la escena.

Como mencionaba he tenido la oportunidad de trabajar en proyectos donde existe un ensayo.

A mí me gusta saber si puedo tener el equipo antes para poder explorarlo, de no poderse procuro llegar con tiempo de anticipación y poder revisar y explorar todo lo que voy a utilizar. Lo que hago primeramente es observar la manera en la que me lo entregan, si viene en caja, cómo vienen los cables, en qué condiciones de uso se encuentra el equipo, procedo a revisar el número de baterías que requiero y pongo a cargar las que tengan de respaldo de llegar a ser recargables, de no usar reviso que el equipo esté cargado. Una vez que eso está en orden enciendo cada dispositivo, verifico que todas las entradas funcionen de manera correcta, que los cables no tengan falsos, que los micrófonos no suenen como maraca, porque me ha tocado que traen piezas internas desprendidas que con el movimiento se crea ruido, .., Cuando existe algún inconveniente se hace una lista de los defectos que se encontraron, informando en el mismo momento que se termina la revisión. En

primera para que se notifique a quien se le rentó el equipo y en segunda para que se solucione antes de que comience el rodaje.

Una vez concluido este paso procedo a conectar para realizar un primer seteo de la grabadora. ¿A qué me refiero? Primero bajo la ganancia de todos los canales; procedo a preguntar cómo desean el material; en qué formato de resolución; cómo prefieren que se haga la captura. En lo personal, me gusta trabajar en un formato WAV a 24 Bit de profundidad a 48,000 KHz; en la captura prefiero tener una captura multipista, para tener un control individual de cada micrófono a la hora de la edición. Repito, estas preferencias son un gusto personal, si el director solicita que la captura sea mezclada en un solo canal, lo único que trato es de mantener una mezcla balanceada. Tocando este tema del balance, que hace referencia a los niveles adecuados en la captura, lo que suelo hacer primeramente, repito, es bajar todos los niveles al mínimo y empiezo con los micrófonos lavalier comienzo a subir la ganancia poco a poco hasta que me parece que alcanzo el nivel óptimo. Y, ¿cuál es éste? A consideración propia, tiene que escucharse como si la persona te hablara en el oído; verificamos en la pantalla de la grabadora que no pique cuando se hable más fuerte y que no se pierda cuando se hable más bajito. Es una cuestión muy subjetiva, y se tiene que considerar si hay más de un lavalier hacer un balance entre los micrófonos que estarán en escena, digamos que son dos y ponemos el primero a –8db y a la hora de poner el segundo a –8db se comienza a saturar generando picos bajamos a –10db cada pista; ya que he realizado esta nivelación procedo a subir el nivel del shotgun hasta encontrar un equilibrio entre los dispositivos involucrados, es cuestión de educar el oído a lo que uno considere un balance el óptimo previo al rodaje.

Ya en rodaje, con un preseteo adecuado y en el que puedo ajustar fácilmente los parámetros considerando factores como la intensidad vocal de los actores, el ruido en locación; por mencionar alguno. Me es muy versátil sólo bajar, o subir, entre 1-3 db sin que se afecte la calidad de la captura y la mezcla, para lograr esto, lo que suelo hacer ya que he puesto los micrófonos de solapa. Les pido de favor a los actores que interpreten una línea de su dialogo; de esa forma me aseguro de que cantidad aumentar o disminuir. También considero que al pedir que realicen esto, no siempre lo hacen como lo harán en acción, tomo como protección este punto para

que en vez de subir 3db subo 1 db y en la primer toma grabada corrijo si requiere de verdad 3 db o está en el nivel adecuado.

Ahora bien, hasta el momento he hablado de cómo configurar y los aspectos a considerar en el equipo, pero no he hablado de cómo se arma dicho equipo; en este párrafo, abordaré, de manera muy simple, cómo realizo dicho montaje. Lo primero que hago, como mencioné antes, es saber qué equipo se utilizará, Para ejemplificar tomaremos en cuenta el siguiente equipo: grabadora portátil de 4 entradas, funda para grabadora, audífonos, caña/boom pole, suspensor de goma, zepelín, deadcat, micrófono shotgun, un micrófono inalámbrico lavalier, cable xlr, baterías recargables, tarjeta de memoria. Lo primero que hago es introducir la memoria en la grabadora y resetearla no sin antes preguntar si lo puedo hacer, después reviso el número de baterías que utiliza la grabadora, el lavalier y el micrófono shotgun. Reviso la carga de las pilas para montarlas en cada aparato, lo recomendable es utilizar baterías con carga la completa, ya que me ha tocado que al anterior operador se le olvida sacar las baterías y éstas vienen a la mitad de la carga; de ser así, repito que es mejor cambiarlas. Prosigo a poner la grabadora en su funda. Siguiente paso armado de la caña, pongo el micrófono shotgun en el suspensor, poniéndolo en primer posición en un ángulo recto, atornillo el suspensor en la caña, la caña debe estar contraída en su totalidad para su cómoda manipulación en el montaje. Conecto el cable xlr hembra a la entrada macho del micrófono, aseguro el cable en las abrazaderas que trae por defecto el suspensor, agarro el zepelín y teniendo mucho cuidado con el cable lo monto sobre el suspensor para así poner el deadcat a manera de suéter cubriendo la forma ovoide del zepelín. En este punto el cable queda colgado entre el zepelín y la caña, comenzamos levantando la caña con el cable colgado y realizamos giros a la misma para que el cable se vaya enredando en la misma lo más justo posible para impedir que a la hora de manipularla el cable golpee la caña y tengamos presencia de ruido. Antes de conectar, toca el turno al micrófono inalámbrico lavalier, éste consta de dos cajas el transmisor y el receptor, el primero tiene la cápsula del micrófono con un cable de conexión Jack 3.5 con rosca y el segundo trae un cable de Jack 3.5 a xlr macho de 3 pines, y conectamos cada cable con su caja. De aquí, pongo el trasmisor en el actor escondiendo la caja en parte del vestuario y pegando el cable del micrófono ya sea en la piel o en el mismo vestuario, para esto utilizo cinta micropore para la piel y trasnpore para vestuario, al poner la cápsula nos

aseguramos que el lugar sea lo más cercano a la boca quedando direccionado a la misma y oculto a cámara. Ahora sí, me cuelgo la funda con la grabadora, conecto en el primer canal la caña y el en segundo el recetor inalámbrico, el cual aseguro a la correa de la funda para poder apagar, prender y cambiar pilas sin dificultad. Por último, conecto los audífonos para monitorear la captura, ahora sí realizo lo que describí anteriormente.

Dentro del rodaje existen frases seguidas de una acción en las que hay que estar pendientes y conoce. Comencemos con "Silencio" todo el equipo de producción deberá guardar silencio, no hablaran, tendrán que apagar celulares, y de preferencia no moverse para no introducir algún sonido que afecte la grabación. Esta advertencia vendrá acompañada de "Prevenidos", tenemos que estar preparados en la posición que tendremos durante la acción, desde ese momento damos clic al botón "rec" el cual también cuenta con un parpadeo previo que indica que al segundo clic comenzara a grabar. Deberemos colocarnos los audífonos para comenzar a monitorear y poder percatarnos si existe algún ruido sonido que impida la acción. La siguiente indicación a la que debemos obedecer será al escuchar "Sonido", a la cual daremos el segundo clic para comenzar a grabar y responderemos "Sonido corriendo/corriendo/corre" para confirmar que estamos grabando.

Lo que sigue es el famoso grito de "Acción", dando comienzo a la maniobra que realizaremos con la caña, ya sea seguir la escena o estar estático, si todo sale bien se gritará "Corte" dando clic al botón de "stop" dando por terminada la toma. Durante la acción pueden existir situaciones dentro del sonido directo donde podremos determinar que se pare la grabación. Uno de ellos y de los más comunes es que se acaben las baterías de algún dispositivos. En ocasiones esto me ha sucedido cuando existe un ritmo en la captura de tomas y no se quiere parar este flujo de trabajo, yo reviso previo a cada toma el nivel e informo, si el director dice que continuamos sin realizar el cambio de baterías no queda bajo mi responsabilidad, pero si asumo sin preguntar el error será mío. De igual forma lo hago con el micrófono lavalier, en este caso si se termina la batería del lavalier trato de informar sin interrumpir la acción, en este caso si había un diálogo solo pido al actor lo repita mínimo tres veces para tener el diálogo de respaldo. Cuando interviene un ruido en locación como pueden ser la música de algún vecino, la sirena de un cuerpo de

emergencia, sonidos de animales, sonido de un avión, entre otros que no estén contemplados o sean de interés en el proyecto mi obligación es decir "ruido en set", podrá no detenerse la acción y solo realizar una pausa para que pase el sonido o de plano hacer corte, esto se decidirá dependiendo la situación y del criterio del director.

Un error muy común que suele ocurrir es introducir el micrófono dentro de cuadro, para que esto no suceda es necesario pedir "límite de boom" para asegurarse hasta dónde realizar el movimiento en la toma.

Al terminar alguna toma donde existirá un periodo largo para volver a grabar realizo los roomtone o la captura de algun sonido que sea relevante para el proyecto. El no utilizar audífonos cerrados hace que el sonido de monitoreo pueda ser captado por el micrófono y cree una doble captura, es importante utilizar el equipo adecuado. También un tema a considerar es la vestimenta, en primera utilizar un calzado ligero de suela blanda, el pantalón de mezclilla o de preferencia algún pants de algodón, playera de igual forma de algodón que no haga ruido al movimiento o roce. Un punto importante y que, últimamente, implemento es el realizar estiramientos previos a comenzar y entre espacios de grabación, esto lo hago más que nada para activar las zonas del cuerpo que están sometidas a mayor tensión durante el rodaje, el hacerlo ayuda a llevar con más calma muscular la jornada de trabajo que pueda presentarse.

Esta fue una guía muy corta en la cual plasmé muy brevemente la forma en cómo acostumbro a realizar mis procesos de producción; todo ello, partiendo de mi experiencia en el campo del sonido directo.

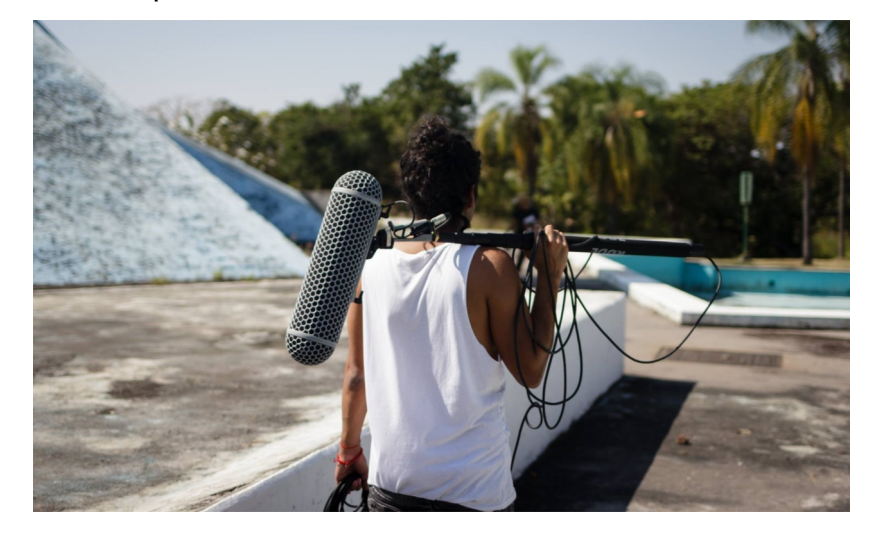

## **CAPITULO V.-CONCLUSIONES**

A manera de conclusiones, hablaré sobre mi último periodo de trabajo, en el cual fui consciente del crecimiento profesional que he tenido a lo largo de 12 años. Pude notar que sigo abierto a seguir aprendiendo de los demás y poder aportar lo poco, o mucho, que sé.

También considero que el hecho de delegar tareas en un equipo es de suma importancia para mantener un flujo de trabajo que beneficie al proyecto y la salud mental de todos los involucrados.

La comunicación y el respeto a las opiniones de los demás son un tema vital al trabajar en producciones grandes, o pequeñas, el conocer tus herramientas y estar siempre actualizado es importante para ejecutar un trabajo profesional.

Otra cuestión importante es el cultivar el gusto por la experimentación, ello apertura mi sensibilidad, y la de los demás. Me permito experimentar con la mayor libertad de la que soy capaz, ya que ello posibilita que mi labor genere un geneuino discurso narrativo, sin limitarme a las ortodoxas fronteras de mi propia disciplina artística, el arte sonoro.

Otra cuestión importante es que logré dotarme de una "metodología creativa" propia, cuando indagué en lo que yo nombré como "deconstrucción del medio", ello me permitó agudizar mis herramientas y habilidades técnicas y sensitivas; amén de intensificar libremente mi imaginación.

Considero que soy una persona que le gusta estar en constante aprendizaje, mismo que me aporta a seguir creando en las diferentes disciplinas sonoras en las que he crecido y en donde he encontrado crecimiento como ser humano que me hace el creador que soy hoy en dia.

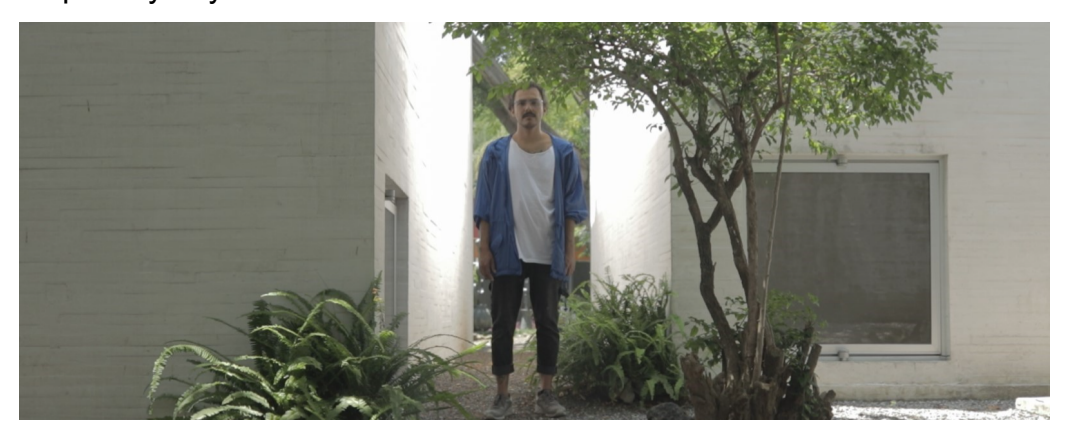

## **ANEXOS**

EXODO, cortometraje de Eliezer Obed Soto

<https://www.youtube.com/watch?v=6TFCcp1bVbo>

LOS DE ATRAS, cortometraje de Eliezer Obed Soto

<https://www.youtube.com/watch?v=QMUcEeTguE8>

EN EL SILENCIO ENCONTRE MI VOZ, cortometraje de Fernando Méndez

<https://www.youtube.com/watch?v=jQ9z8vGvNR0>

FRENTE A FRENTE, cortometraje de Fernando Méndez

<https://www.youtube.com/watch?v=EKlk0XxqLwY>

SOUNDCLOUD personal

[https://soundcloud.com/a\\_manion](https://soundcloud.com/a_manion)

YOUTUBE PERSONAL

<https://www.youtube.com/channel/UC4Thy8miB2cXV5p63pWXXlg>

## **BIBLIOGRAFIA.**

https://es.wikipedia.org/wiki/Sonido\_directo

https://90seconds.com/es/what-is/sound-assistant/#:~:text=Es%20la%20persona %20que%20se,%C3%A1reas%20de%20la%20producci%C3%B3n%20cinematogr %C3%A1fica.

https://es.wikipedia.org/wiki/Grabaci%C3%B3n\_y\_reproducci%C3%B3n\_de\_sonido https://www.manufacturasnova.com/consola-mixer-que-es-y-para-que-sirve/ https://tecnoplanet.mx/boom-pole-pro-ca-a.html#:~:text=El%20Boompole%20Pro %20de%20Rode,con%20micr%C3%B3fonos%20de%20escopeta%20profesionales. https://rode.com/es/microphones/shotgun

https://www.syncoaudio.com/es/blogs/news/film-boom-mic-guide#:~:text=Definici %C3%B3n%20de%20micr%C3%B3fono%20boom%20en,destino%20sin %20obstruir%20la%20toma.

https://elmicrofono.net/zeppelin-microfono/

https://tecnoplanet.mx/audio.html/blimp-zeppelin-filtro-anti-viento-y-suspensionelastica-para-serie-ntg-p-microfonos-hasta-425mm.html

https://www.schulze-brakel.com/es/wind-jammer#:~:text=La%20parte%20peluda

%20de%20un,que%20siguen%20siendo%20ac%C3%BAsticamente

%20transparentes.

https://www.interpreta.cl/interpretacion/que-es-un-lavalier-y-cual-es-su-funcion-en-lainterpretacion.html

https://es.wikipedia.org/wiki/Auricular

https://www.siluj.net/blog/tipos-de-conectores-jack-n567

https://35mm.es/diseno-sonoro-lenguaje-cinematografico/

https://es.wikipedia.org/wiki/Ac%C3%BAstica

https://support.apple.com/es-mx/guide/mainstage/lgcef1bee254/mac#:~:text=El %20rango%20din%C3%A1mico%20de%20una,pistas%20o%20un%20proyecto %20entero.

https://recoverit.wondershare.es/audio-recovery/what-is-wav-file.html http://tutoriales.grial.eu/audacity2015/descripcin\_de\_una\_pista.html#:~:text=Una %20pista%20de%20audio%20contiene,est%C3%A1%20la%20l%C3%ADnea%20de %20tiempo.

https://support.native-instruments.com/hc/es/articles/360018727358-Glosario-de-t %C3%A9rminos-de-producci%C3%B3n-

musical#h\_01F1JT2RZMPVTT1V0ZYAAR7MRQ

https://support.apple.com/es-mx/guide/final-cut-pro/verc1fabcd8/mac#:~:text=El %20balance%20de%20audio%20te,central%20de%20un%20clip%20surround. https://es.wikipedia.org/wiki/Fundido\_(audio)

https://quecamarareflex.com/entender-ruido-en-sonido-audio-recomendaciones/ #:~:text=El%20ruido%20es%20cualquier%20tipo,del%20canal%20o%20del %20sistema.

https://es.wikipedia.org/wiki/Audio\_multicanal

https://es.wikipedia.org/wiki/Grabaci%C3%B3n\_multipista

https://es.wikipedia.org/wiki/Mezcla (audio)#:~:text=La%20mezcla%20de%20audio

%20es,presentes%20en%20un%20evento%20sonoro.

https://es.wikipedia.org/wiki/Frecuencia\_de\_muestreo

https://en.wikipedia.org/wiki/Audio\_bit\_depth

https://www.apple.com/es/sound/#:~:text=La%20frecuencia%20de%20las

%20ondas,de%2020%20a%2020.000%20Hz.

https://es.wikipedia.org/wiki/Volumen\_(sonido)

https://www.academialem.com/cual-es-la-diferencia-entre-ganancia-y-volumen-paraun-amplificador-de-guitarra/#:~:text=La%20ganancia%20controla%20la%20se %C3%B1al,aumenta%20y%20disminuye%20el%20volumen.

https://emastered.com/es/blog/audio-panning#:~:text=%C2%BFQu%C3%A9%20es %20el%20paneo%20en,derecho%20de%20un%20campo%20est%C3%A9reo.

https://es.wikipedia.org/wiki/Compresi%C3%B3n\_de\_audio

https://serproductordemusica.com/ecualizacion-filtros-y-tipos-de-ecualizadores/ https://steinberg.help/cubase\_elements\_le\_ai/v9.5/es/cubase\_nuendo/topics/ audio\_functions/audio\_functions\_silence\_detect\_r.html#:~:text=El%20audio%20por %20debajo%20del%20nivel%20establecido%20se%20detecta%20como %20silencio.&text=Cuando%20el%20nivel%20de%20audio,valor%20de%20Umbral %20de%20apertura.

https://www.enacom.gob.ar/-que-son-las-interferencias-\_p376#:~:text=Llamamos %20interferencias%20a%20cualquier%20se%C3%B1al,est%C3%A9reo%20o %20hablar%20por%20tel%C3%A9fono.

https://support.apple.com/es-es/HT210075#:~:text=En%20ocasiones%2C%20una %20pista%20de,la%20propia%20voz%20del%20artista.

https://www.hispasonic.com/foros/alguien-sabe-significa-stems-terminos-musica/ 365722

https://es.wikipedia.org/wiki/Mezcla\_(audio)

https://es.wikipedia.org/wiki/Masterizaci%C3%B3n

https://www.ucm.es/innovasonora/dithering#:~:text=Sistema%20mediante%20el %20cual%20el,liniealizar%20perfectamente%20el%20sistema%20digital.

https://preguntasprincipales.com/library/lecture/read/495856-que-significa-rec-enaudio

https://repository.javeriana.edu.co/bitstream/handle/10554/4364/tesis82.pdf? sequence=1#:~:text=El%20%E2%80%9Croom%20tone%E2%80%9D%20se %20debe,un%20sonido%20de%20fondo%20continuo.

https://www.ulima.edu.pe/en/node/19382#:~:text=%C3%81lvaro%20Aparicio%20es %20un%20artista,los%20personajes%20en%20una%20pel%C3%ADcula.

https://platzi.com/discusiones/1716-produccion-audiovisual-cinematografica/101663 que-son-los-sonidos-incidentales/

https://repository.javeriana.edu.co/bitstream/handle/10554/4364/tesis82.pdf? sequence=1#:~:text=Wild%20Track%3A%20Toma%20de%20audio,audio%20en %20la%20escena%20real.

https://es.linkedin.com/learning/fundamentos-del-sonido/efecto-proximidad-o-efectopop#:~:text=Los%20micr%C3%B3fonos%20de%20gradiente%20de,muy%20muy %20pr%C3%B3xima%20al%20micr%C3%B3fono.

https://dircomfidencial.com/diccionario/que-es-el-codigo-de-tiempo-20230327-1528/ #:~:text=El%20%C2%ABC%C3%B3digo%20de%20tiempo%C2%BB%2C,la %20grabaci%C3%B3n%20y%20la%20postproducci%C3%B3n.

https://equaphon.net/patron-de-polaridad-que-microfono-me-conviene/#:~:text=El %20patr%C3%B3n%20polar%20define%20la,vez%2C%20d%C3%B3nde%20es %20menos%20sensible.

https://filmosofia.com/que-debes-saber-de-la-claqueta/#:~:text=MOS%20es%20un %20acr%C3%B3nimo%20para,se%20est%C3%A1%20rodando%20sin%20sonido. https://magroove.com/blog/es-mx/diferencia-entre-mono-y-estereo/ https://es.wikipedia.org/wiki/Sonido\_envolvente\_5.1

https://es.wikipedia.org/wiki/Dolby\_Atmos

https://es.wikipedia.org/wiki/Guion\_cinematogr%C3%A1fico#:~:text=(O.C.)%3A %20Del%20ingl%C3%A9s%20Off,la%20c%C3%A1mara%20no%20le%20registra. https://www.avisualshop.es/que-debe-de-tener-un-set-de-rodaje/#:~:text=Un%20set %20de%20rodaje%2C%20tal,publicitarios%2C%20videoclips%2C%20entre %20otros.

https://es.wikipedia.org/wiki/Locaci%C3%B3n (audiovisual)#:~:text=En %20cinematograf%C3%ADa%2C%20el%20t%C3%A9rmino%20locaci %C3%B3n,fue%20creado%20con%20ese%20objetivo.

https://cinezap.com.ar/preproduccion-scouting-de-locaciones/#:~:text=Llamamos %20Scouting%20de%20Locaci%C3%B3n%20a,pase%20ah%C3%AD%20el %20mismo%20d%C3%ADa.

https://aprendercine.com/orden-de-rodaje-plantilla/#:~:text=Si%20el%20plan%20de %20rodaje,va%20a%20rodar%20cada%20d%C3%ADa.

https://es.wikipedia.org/wiki/Wrap\_(cine)

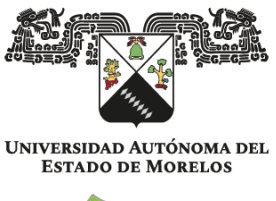

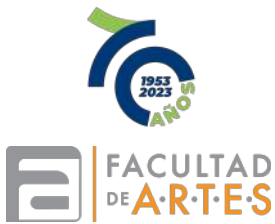

Cuernavaca, Morelos a 8 de noviembre de 2023.

#### **MTRA. JUANA BAHENA ORTÍZ TITULAR DE LA DIRECCIÓN DE LA FACULTAD DE ARTES PRESENTE**

Por medio de la presente le comunico que he leído la Memoria de Trabajo: **El sonido desde mi deriva** que presenta el alumno Ángel Andrés Mañón Herrera.

Para obtener el grado de Licenciado en Artes, considero que dicha tesis está terminada por lo que doy mi **VOTO APROBATORIO** para que se proceda a la defensa de la misma.

Sin más por el momento, quedo de usted.

Atentamente **Por una humanidad culta** *Una universidad de excelencia*

Mtra. María Eugenia Núñez Delgado PTP Facultad de Artes

Se anexa firma electrónica.

Av. Universidad 1001 Col. Chamilpa, Cuernavaca Morelos, México, 62209, Tel. (777) 329 70 00 Ext. 7096 / facartes@uaem.mx

2017-2023

Una universidad de excelencia

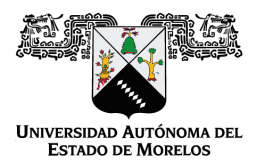

Se expide el presente documento firmado electrónicamente de conformidad con el ACUERDO GENERAL PARA LA CONTINUIDAD DEL FUNCIONAMIENTO DE LA UNIVERSIDAD AUTÓNOMA DEL ESTADO DE MORELOS DURANTE LA EMERGENCIA SANITARIA PROVOCADA POR EL VIRUS SARS-COV2 (COVID-19) emitido el 27 de abril del 2020.

El presente documento cuenta con la firma electrónica UAEM del funcionario universitario competente, amparada por un certificado vigente a la fecha de su elaboración y es válido de conformidad con los LINEAMIENTOS EN MATERIA DE FIRMA ELECTRÓNICA PARA LA UNIVERSIDAD AUTÓNOMA DE ESTADO DE MORELOS emitidos el 13 de noviembre del 2019 mediante circular No. 32.

#### Sello electrónico

**MARIA EUGENIA NUÑEZ DELGADO | Fecha:2023-11-08 21:35:40 | Firmante**

q/ByXaNpxidmt+W9AdrTX2oNWzeDGMXcsvRjadhkIlRE/Y5uoiaUNBtd7GIBCvJ2VT+ZbnGdxsSfg7ARkYwmN7YI1a4ic+44iiVRtxAEHzo6swBoNnJFIWKZuHg/00TRTto839e21cn kj2dgNEPVuFKFvU+1DjuTiQ6gOvV2HuG3J854rN+Mb/8BWb2ue419J1ubZFnh65dRJ6TtyP6nBEirFN2hDsf2nHwwTc7W6xUeTVn+AGPf5Jb/83EipX20/XL9lzN9xexPkkrf28wuE AfIU7q7NyjE+4wwv0aOvfpGCqVVv2PhkvmHNDWEU3g29RUoWdBUQLkfQDXMaFhZiQ==

**Puede verificar la autenticidad del documento en la siguiente dirección electrónica o**

**escaneando el código QR ingresando la siguiente clave:** 

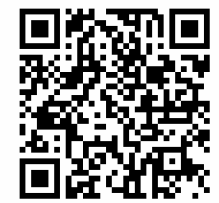

**vxqzno1H6**

em.mx/noRepudio/22qJuFr43tmBez8GB1TsS1yjt4ESj7KG

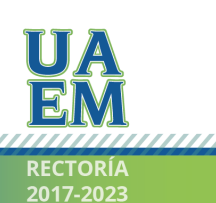

Una universidad de excelencia

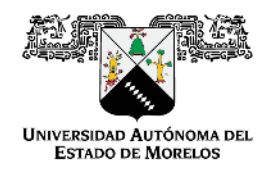

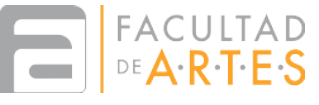

Cuernavaca, Morelos, 2 de Octubre de 2023.

## **MTRA. JUANA BAHENA ORTIZ DIRECTORA FACULTAD DE ARTES UAEM PRESENTE**

Por este medio, le comunico que he leído la **Memoria de Trabajo** intitulada **El sonido desde mi deriva** que presenta el estudiante **Ángel Andrés Mañón Herrera**.

Este trabajo ha ido realizado por el estudiante mañón Herrera con la finaldad de obtener el grado de Licenciado en Artes, bajo mi supervisión y dirección académica. Considero que dicha labor está terminada por lo que doy mi **VOTO APROBATORIO** para que se proceda a la defensa de la misma.

Basando mi decisión en lo siguiente:

El trabajo presenta una elogiable coherencia entre formación académica y desarrollo proesional. Genuinamente, Mañón Herrera se adueña de nuevos términos, como "la deconstrucción del medio"…, y metodologías propias, que le permiten desarrollar exitosamente su disciplina de conocimiento y desarrollo y/o profesional.

Por las razones expuestas, reitero **mi voto aprobatorio.**

Atentamente,

*"Por una Humanidad Culta"*

### *Dra. María Aránzazu González y López Facultad de Artes UAEM*

Se anexa firma electrónica

Av. Universidad 1001 Col. Chamilpa, Cuernavaca Morelos, México, 62209. Tel. (777) 329 7096, / facartes@uaem.mx

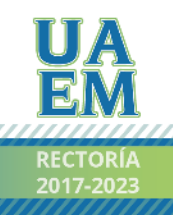

Una universidad de excelencia

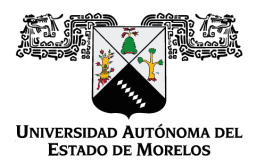

Se expide el presente documento firmado electrónicamente de conformidad con el ACUERDO GENERAL PARA LA CONTINUIDAD DEL FUNCIONAMIENTO DE LA UNIVERSIDAD AUTÓNOMA DEL ESTADO DE MORELOS DURANTE LA EMERGENCIA SANITARIA PROVOCADA POR EL VIRUS SARS-COV2 (COVID-19) emitido el 27 de abril del 2020.

El presente documento cuenta con la firma electrónica UAEM del funcionario universitario competente, amparada por un certificado vigente a la fecha de su elaboración y es válido de conformidad con los LINEAMIENTOS EN MATERIA DE FIRMA ELECTRÓNICA PARA LA UNIVERSIDAD AUTÓNOMA DE ESTADO DE MORELOS emitidos el 13 de noviembre del 2019 mediante circular No. 32.

#### Sello electrónico

**MARIA ARANZAZU GONZALEZ LOPEZ | Fecha:2023-10-10 13:09:48 | Firmante**

l7ULwcT+WqBeMmb4uQgMFBrlneB/H1aAQItYZ3hZWJylD5OCrR401BOZOrSwrmhYTQNHr6du44K/iQPTyqhfTRF3XROjwXv0piUtI5p13C8VlglmunULkQLQPom5lMeGYbSgiY Gb/qqjy+MvUEks3/WgZquHK2ixMFrx0LOGnz+AuRFn2qmn6RZEcrZ8swnGLIlKDwu8aqKGQt9A2reRll7Lto7cKyQUChiUHNf9t7o0VK33RjaAryovjkkJQSOWnyZlniM2xFyMR7DI WxvAcOeGV6ucbR7Snh+/wJ3RTlD1/iShHFSP5I3zEhdNEQv6Wiy6S+ZjZn0CEjPcvi6WTA==

**Puede verificar la autenticidad del documento en la siguiente dirección electrónica o**

**escaneando el código QR ingresando la siguiente clave:** 

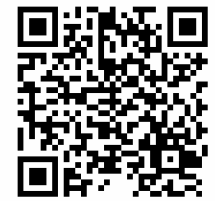

**q68zpJOfj**

aem.mx/noRepudio/H106b8lxhzQiBgczguJ5rFweN5mUT6Lt

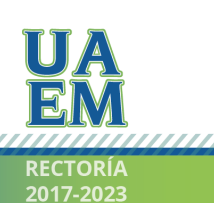

Una universidad de excelencia

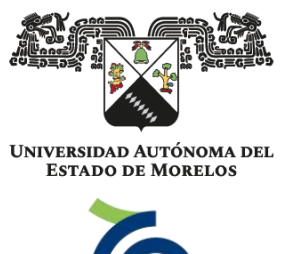

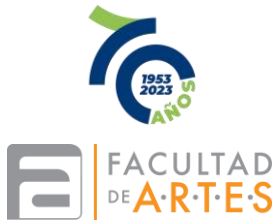

Cuernavaca, Morelos a 8 de noviembre de 2023.

#### **MTRA. JUANA BAHENA ORTÍZ TITULAR DE LA DIRECCIÓN DE LA FACULTAD DE ARTES PRESENTE**

Por medio de la presente le comunico que he leído la Memoria de Trabajo: **El sonido desde mi deriva** que presenta el alumno Ángel Andrés Mañón Herrera.

Para obtener el grado de Licenciado en Artes, considero que dicha tesis está terminada por lo que doy mi **VOTO APROBATORIO** para que se proceda a la defensa de la misma.

Sin más por el momento, quedo de usted.

Atentamente **Por una humanidad culta**  Una universidad de excelencia

Fernando Méndez Arroyo Docente de la Facultad de Artes

Se anexa firma electrónica.

Av. Universidad 1001 Col. Chamilpa, Cuernavaca Morelos, México, 62209, Tel. (777) 329 70 00 Ext. 7096 / facartes@uaem.mx

a kata wa matu wa matu wa matu wa matu wa matu wa matu wa matu wa matu wa matu wa matu wa matu wa matu wa matu

 $2017 - 2023$ 

Una universidad de excelencia

,,,,,,,,,,,,,,,,,,,,,,,,,,,,,,,,,,,,,,

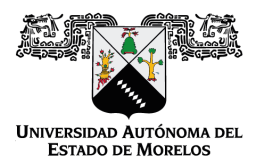

Se expide el presente documento firmado electrónicamente de conformidad con el ACUERDO GENERAL PARA LA CONTINUIDAD DEL FUNCIONAMIENTO DE LA UNIVERSIDAD AUTÓNOMA DEL ESTADO DE MORELOS DURANTE LA EMERGENCIA SANITARIA PROVOCADA POR EL VIRUS SARS-COV2 (COVID-19) emitido el 27 de abril del 2020.

El presente documento cuenta con la firma electrónica UAEM del funcionario universitario competente, amparada por un certificado vigente a la fecha de su elaboración y es válido de conformidad con los LINEAMIENTOS EN MATERIA DE FIRMA ELECTRÓNICA PARA LA UNIVERSIDAD AUTÓNOMA DE ESTADO DE MORELOS emitidos el 13 de noviembre del 2019 mediante circular No. 32.

#### Sello electrónico

**FERNANDO MENDEZ ARROYO | Fecha:2023-11-10 11:21:05 | Firmante**

IbsZ3nvtjkKytvGrgjUWIsUX2c/TQHftuIuhHTgKRtscto/3AJ+9djbwcWLO1cR9BB6z0lBCv8TK9boEP96ci2TpkE5Iy44L4R19mDZ3jW2khB9pJyxUtGtPAsgIgsIQezCSlmujlUxA5H89 sFLVCMyxLfrHDKJgWyNy6PsmduchL6l61ExxWJkOf5bezjyQYbjf1sA+HpBXc+EDjogv3DpVYoB6c5gHV8KGEFA5OAYUND5wgkKvahOsA3duDzo4Nl3lTziEuHSFkk2eQ3UD9D 4xchZZOfHnvnLvkwMUJVoVB0eSe1U6KGfWM9RpVTjRAWYvsmCAZhyQTVPSyNrF6Q==

**Puede verificar la autenticidad del documento en la siguiente dirección electrónica o**

**escaneando el código QR ingresando la siguiente clave:** 

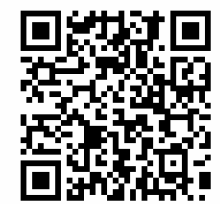

**3V4EfmNYd**

iem.mx/noRepudio/pfj8Wnastz9K7fO856KngSfSOLGfrD2a

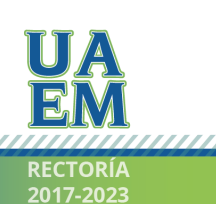

Una universidad de excelencia

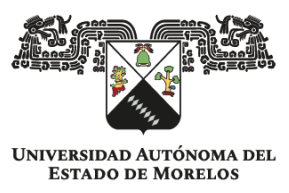

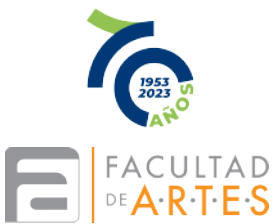

Cuernavaca, Morelos; a 10 de noviembre del 2023.

#### **MTRA. MARÍA EUGENIA NÚÑEZ DELGADO TITULAR DE LA SECRETARÍA DE DOCENCIA DE LA FACULTAD DE ARTES PRESENTE**

Estimada Mtra. Núñez:

Por este medio le comunico que he leído la Memoria de Trabajo: **El sonido desde mi deriva** que presenta el alumno Ángel Andrés Mañón Herrera, egresado de esta Facultad. El proyecto audiovisual desarrollado contribuyó a profesionalizar su experiencia como creador sonoro.

Lo anterior, para obtener el grado de Licenciado en Artes, considero que dicha Memoría de Trabajo está terminada por lo que doy mi **VOTO APROBATORIO** para que se proceda a la defensa de la misma.

Sin más por el momento, quedo de usted.

Atentamente **Por una humanidad culta** *Una universidad de excelencia*

Mtra. Juana Bahena Ortiz Docente

,,,,,,,,,,,,,,,,,,,,,,,,,,,,,,,,

Se anexa firma electrónica.

Av. Universidad 1001 Col. Chamilpa, Cuernavaca Morelos, México, 62209, Tel. (777) 329 70 00 Ext. 7096 / facartes@uaem.mx

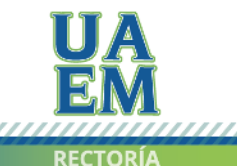

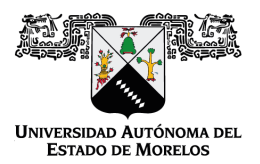

Se expide el presente documento firmado electrónicamente de conformidad con el ACUERDO GENERAL PARA LA CONTINUIDAD DEL FUNCIONAMIENTO DE LA UNIVERSIDAD AUTÓNOMA DEL ESTADO DE MORELOS DURANTE LA EMERGENCIA SANITARIA PROVOCADA POR EL VIRUS SARS-COV2 (COVID-19) emitido el 27 de abril del 2020.

El presente documento cuenta con la firma electrónica UAEM del funcionario universitario competente, amparada por un certificado vigente a la fecha de su elaboración y es válido de conformidad con los LINEAMIENTOS EN MATERIA DE FIRMA ELECTRÓNICA PARA LA UNIVERSIDAD AUTÓNOMA DE ESTADO DE MORELOS emitidos el 13 de noviembre del 2019 mediante circular No. 32.

#### Sello electrónico

**JUANA BAHENA ORTIZ | Fecha:2023-11-12 21:36:12 | Firmante**

XNMWPnPiaukBjGW22urruFxqQ9xetr42KBohVUJiaHXI4Vm10w1RTRXK2ruDgJ/V+x/2Xk0i1wPYuP9RgDpz1zTV7WrIl0ogw67UauWZ6RSmYpljBUcyExukbrWqk9n/aMpz2diRf RSnaJ5prDdZP9Ox87olRE8BfZRbnonF90DL+i/JjuyO4/8CnPIgcMun1LzSqdKyAVzSK+3v2pPQYy3z65DaLG1IOHxt+v2yGWHjwhAB7H1xE0H/WuA5J/0RM0gaWA5tNKKbiSZL5 0OInk5Pzjrap/auSQkU/0HsAPtPCx1eg+Hj0UdaRc5bKx3hmf1qSnIwRK5vvg4b/GlS7g==

**Puede verificar la autenticidad del documento en la siguiente dirección electrónica o**

**escaneando el código QR ingresando la siguiente clave:** 

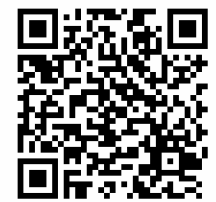

**suzgjyK4X**

<https://efirma.uaem.mx/noRepudio/kIMBxnOiyOGPzJKGlqG1mDXy6CZIDwLs>

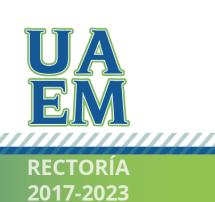

Una universidad de excelencia

,,,,,,,,,,,,,,,,,,,,,,,,,,,,,,,,,

**Mtra. María Eugenia Nuñez Delgado Titular de la Secretaría de Docencia de la Facultad de Artes PRESENTE** 

Cuernavaca, Morelos; 16 de noviembre del 2023

Estimada Mtra. Nuñez:

Por este medio le comunico que he leído la Memoria de Trabajo: **El sonido desde mi deriva** que presenta el alumno Ángel Andrés Mañon Herrera, egresado de esta Facultad. El proyecto audovisual desarrollado contribuyó a generar un discurso sobre la validez del sonido en el ámbito de la creación audiovisual.

Lo anterior, para obtener el grado de Licenciado de Artes, considero que dicha Memoria de Trabajo está terminada por lo que doy mi **VOTO APROBATORIO** para que se proceda a la defensa de la misma.

Sin más por el momento, quedo de usted.

Atentamente, Dra. Patrizia Granziera

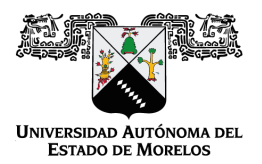

Se expide el presente documento firmado electrónicamente de conformidad con el ACUERDO GENERAL PARA LA CONTINUIDAD DEL FUNCIONAMIENTO DE LA UNIVERSIDAD AUTÓNOMA DEL ESTADO DE MORELOS DURANTE LA EMERGENCIA SANITARIA PROVOCADA POR EL VIRUS SARS-COV2 (COVID-19) emitido el 27 de abril del 2020.

El presente documento cuenta con la firma electrónica UAEM del funcionario universitario competente, amparada por un certificado vigente a la fecha de su elaboración y es válido de conformidad con los LINEAMIENTOS EN MATERIA DE FIRMA ELECTRÓNICA PARA LA UNIVERSIDAD AUTÓNOMA DE ESTADO DE MORELOS emitidos el 13 de noviembre del 2019 mediante circular No. 32.

#### Sello electrónico

**PATRIZIA GRANZIERA | Fecha:2023-11-17 09:52:15 | Firmante**

qjdDABPWvuGpqw6g6ctwgWdzgomH9dtGlTefGfK12T/eGTVaw9gt/BFnrh8p1UXyVLqV5bV80EfEm8GVvuRW+q8zBV3BqYeHSkWvLwHqtbsPiiorWtNFCfJjf+J35YMtRjLW8neg8 Ljbk7njTLoQGew+dTRmymmr9qYtKyH9kAKpFuLyKAQq2MXU6MGzn8eE5fixqMTAJt7wTNKpd0DYyJc2MiWj7ryVtFLHlMt1whMFvxk5KZGquv9wwLFtgPwHVnLqKpFXQEa4Ae e+pF9AE0Nbuj73y6hS/Wq5Ou3QjujRrR6oBUwjZ+3z/1YgO8vCFkX1/Rhov/54SDVzmQMYHw==

**Puede verificar la autenticidad del documento en la siguiente dirección electrónica o**

**escaneando el código QR ingresando la siguiente clave:** 

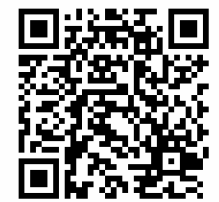

**iQoLJ7IeS**

//efirma.uaem.mx/noRepudio/ktDFYSkUMlF3iKIRmZVL9BS6CSBjoggy

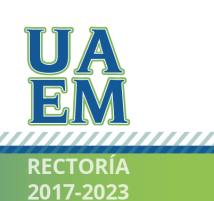

Una universidad de excelencia